# Методики оценки достаточности и расчета запасов в комплектах ЗИП для средств электросвязи

Книга 2

Методики оценки достаточности и расчета запасов в комплектах ЗИП для средств электросвязи без использования ПЭВМ

# Методики оценки достаточности и расчета запасов в комплектах ЗИП для средств электросвязи

Книга 2

Методики оценки достаточности и расчета запасов в комплектах ЗИП для средств электросвязи без использования ПЭВМ

# Содержание

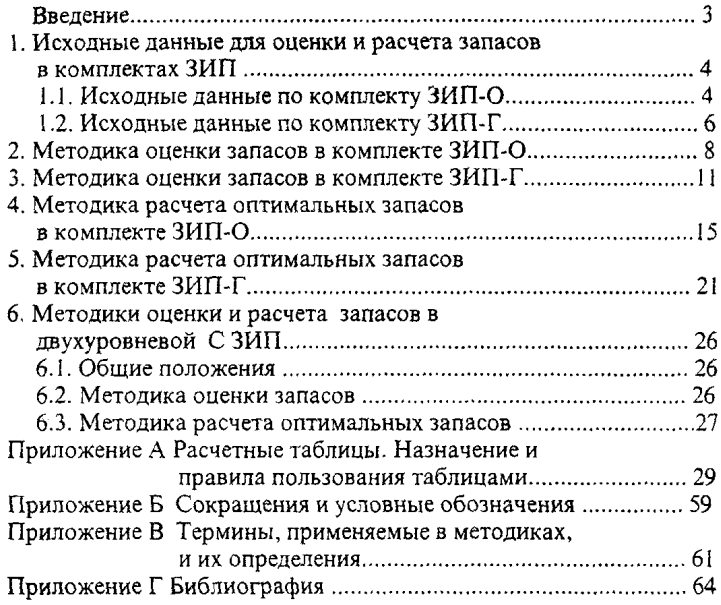

## Введение

Общие положения и рекомендации по применению оптимальных методик для оценки и расчета запасов в комплектах ЗИП-О, ЗИП-Г и в двухуровневой СЗИП с использованием ПЭВМ, а также сведения о показателях достаточности, суммарных затратах и стратегиях пополнения запасов в комплектах ЗИП приведены в книге 1.

В книге 2 методик оценки достаточности и расчета запасов в комплектах ЗИП для средств электросвязи (далее - методики) изложены состав и порядок формирования исходных данных, необходимых при решении задач по оценке достаточности и расчету запасов в комплектах ЗИП без использования ПЭВМ, а также шесть методик, рекомендации по применению которых указаны в книге 1.

В каждой из методик приведен пример расчета без использования ПЭВМ, который наглядно показывает последовательность действий при оценке достаточности и расчете оптимальных запасов в комплектах ЗИП-О, ЗИП-Г и в двухуровневой системе ЗИП (С ЗИП), состоящей из нескольких комплектов ЗИП-О и одного комплекта ЗИП-Г.

Приведены примеры расчета с оптимизацией запасов как по заданному уровню показателя достаточности комплекта ЗИП (прямая задача оптимизации), так и при заданных ограничениях по суммарным затратам на запасы (обратная задача оптимизации).

Решение задач в соответствии с приведенными алгоритмами без использования ПЭВМ (в связи с их трудоемкостью) целесообразно производить только при номенклатуре составных частей в изделии (или запасных частей в комплекте  $3M\Pi$ ) - N < 10.

В приложении А книги 2 приведены расчетные таблицы, назначение и правила пользования ими. В таблицах указаны значения промежуточных расчетных показателей, характеризующих уровень "недостаточности" запаса при конкретных значениях среднего числа заявок на запасные части и количества запасных частей данного типа.

Сокращения и условные обозначения, а также термины и определения, используемые в книге 2, приведены соответственно в приложениях Б и В настоящих методик.

Настоящие методики разработаны с учетом требований стандарта отрасли ОСТ 45.66-96.

#### 1. ИСХОДНЫЕ ДАННЫЕ ДЛЯ ОЦЕНКИ И РАСЧЕТА ЗАПАСОВ В КОМПЛЕКТАХ ЗИП

## 1.1. Исходные данные по комплекту ЗИП-О

1.1.1. Для оценки и расчета запасов в комплекте ЗИП-О необходимы следующие исходные данные:

а) вид показателя достаточности, а при решении прямой задачи оптимизации и требуемое (заданное) его значение (Дезип-о ИЛИ Кганд-о);

б) тип затрат на ЗЧ и единица их измерения, а при решении обратной задачи оптимизации и требуемое (заданное) значение ограничений по затратам  $(C_{\Sigma 340\text{-}0 \text{ or } 0})$ ;

в) общее количество типов 3Ч в комплекте ЗИП-О - N<sub>o</sub>;

г) параметры запасов каждого типа в виде таблицы 1.1.

Таблица 1.1.

|                                | $m_{i0}$ | $\lambda_{310}$                | $C_{10}$ | $\alpha_{\text{10}}$ | $\overline{T_{10}}$ | βιο | $n_{10}$ |
|--------------------------------|----------|--------------------------------|----------|----------------------|---------------------|-----|----------|
| 1 <sub>o</sub>                 | (или1)   | (или $\Lambda$ <sub>10</sub> ) | ус.ед.   |                      | Ч                   | ч   | IIIT.    |
|                                | шт.      | $1/\mathbf{q}$                 |          |                      |                     |     |          |
|                                |          |                                |          |                      | 6                   |     | 8        |
|                                |          |                                |          |                      |                     |     |          |
| $\cdots$                       |          |                                |          |                      |                     |     |          |
| $\overline{\text{N}_\text{o}}$ |          |                                |          |                      |                     |     |          |

Параметры запасов каждого типа

1.1.2 В каждой строке таблицы 1.1 последовательно записывают численные значения следующих параметров запаса:

i<sub>o</sub> - порядковый номер (шифр или наименование) запаса в комплек $te 3M\Pi$ -О:

m<sub>10</sub> (или 1) - количество СЧ i<sub>o</sub>-го типа в изделии, обслуживаемом данным комплектом ЗИП-О (см. п.1.1.5);

 $\lambda_{310}$  - интенсивность замен СЧ  $_{10}$ -го типа в изделии или

 $\Lambda_{10}$  - интенсивность спроса на 3Ч i<sub>o</sub>-го типа(см. п.1.1.5);

 $C_{10}$  - затраты на одну  $34$  1<sub>0</sub>-го типа (цена, объем, масса и т.п.)

 $\alpha$  10,  $T$ 10,  $\beta$  10 - тип и параметры заданной (принятой) стратегии пополнения запаса 10-го типа в комплекте ЗИП-О (см п. 3.2 книги 1)

- начальный уровень запаса і<sub>о</sub>-го типа в комплекте ЗИП-О.  $n_{\rm lo}$ 

1.1.3 При оценке запасов в комплекте ЗИП-О значения начальных уровней запаса (n<sub>10</sub> - графа 8 таблицы 1.1) задают в качестве исходных (либо по данным проверяемого расчета, либо по данным ведомости ЗИП оцениваемого комплекта).

При расчете запасов в комплекте ЗИП-О значения п<sub>10</sub> являются результатом решения задачи, поэтому графу 8 таблицы 1.1 при формировании исходных данных не заполняют.

1.1.4. Величина  $\lambda_{310}$ , вносимая в таблицу исходных данных, должна определяться как сумма интенсивностей замен СЧ i<sub>o</sub>-го типа из-за отказов их в различных режимах работы изделия, профилактических замен при техническом обслуживании, а также из-за отказов 3Ч при хранении их в комплекте ЗИП. При необходимости (недостаточной точности поискового контроля технического состояния), должна учитываться также определенная доля ошибочных изъятий СЧ из изделия в процессе поиска причины (места) неисправности.

Формулы (модели) расчета значений  $\lambda_{310}$  для СЧ каждого типа (группы однотипных СЧ) выбирают, исходя из конкретных условий (режимов) эксплуатации изделий и его структуры, а также уровня сложности и надежности самих СЧ.

Для изделий без резервирования, эксплуатируемых в циклическом режиме, с учетом профилактических замен СЧ при техническом обслуживании (TO) и отказов 3Ч при хранении в комплекте ЗИП значение  $\lambda_{310}$ может быть рассчитано по формуле:

$$
\lambda_{310} = [K_{H3} * \lambda_{\text{op 10}} + (1 - K_{H3}) * \lambda_{\text{op 10}}] (1 + \delta_{\text{op}}) + \frac{t_{\text{rot}}}{T_{\text{op}}} * \lambda_{\text{rot 10}} + \frac{n_{\text{lo}}}{m_{\text{tot}}} * \lambda_{\text{xp 10}}; \qquad (1.1)
$$

где  $\lambda_{\text{op 10}}$ ,  $\lambda_{\text{ow 10}}$ ,  $\lambda_{\text{xp 10}}$ ,  $\lambda_{\text{ro 10}}$  - интенсивности отказов СЧ  $i_0$ -го типа соответственно в режимах: ОР - основном, ОЖ - ожидания применения, ХР хранения, ТО - интенсивность профилактических замен при техническом обслуживании;

 $K_{H2} = \frac{f_{20P}}{f_{20P} + f_{20P} + f_{2T0}}$  - коэффициент интенсивности эксплуатации из-

лелия:

 $t_{\text{Eob}}$ ,  $t_{\text{Eok}}$ ,  $t_{\text{Ero}}$  - суммарное время нахождения изделия соответственно в режимах ОР, ОЖ и ТО за период Т<sub>ю</sub>;

 $\delta_{\text{out}}$  - доля ошибочных изъятий СЧ (относительно общего потока их отказов), установленная опыту эксплуатации no аналогов (прототипов) изделий;

п<sub>10</sub>- ориентировочный начальный уровень запаса i-го типа.

Однако, в качестве  $\lambda_{310}$ , определяемой по формуле (1.1), на практике, как правило используется  $\lambda_{op}$  10.

 $\lambda$  op 10 для ремонтируемых СЧ получают расчетным путем по данным анализа статистических данных или по данным аналогов изделия, а для неремонтируемых СЧ (ЭРИ) - по данным справочника /Г1/.

1.1.5. В изделиях, имеющих сложную структуру, суммарный поток замен СЧ 10-го типа в общем случае не совпадает с потоком отказов образца изделия в целом, т.к. замены отказавших СЧ в резервных устройствах не приводят к отказу образца. Поэтому при расчете (или оценке) запасов в комплекте ЗИП-О для таких изделий целесообразно задавать вместо параметров m<sub>10</sub> и  $\lambda_{310}$  обобщенный параметр - интенсивность спроса на 3Ч і<sub>о</sub>-го типа в комплекте ЗИП-О -  $\Lambda$ <sub>10</sub>, которую записывают в графу 3 таблицы 1.1, а в графе 2 проставляют единицу  $(m_{10} = 1)$ .

Для достаточно общего случая значение Лю может быть рассчитано по формуле:

$$
\Lambda_{\rm io} = [K_{\rm yD}(m_{\rm io} * \lambda_{\rm op\,io} + l_{\rm io} * \lambda_{\rm pp\,io}) + (1 - K_{\rm yD}) * (m_{\rm io} + l_{\rm io}) * \lambda_{\rm ox\,io} * (1 + \delta_{\rm om}) + (m_{\rm io} + l_{\rm io}) * \lambda_{\rm ro\,io} + n_{\rm io} * \lambda_{\rm xp\,io}
$$
\n(1.2)

где m<sub>io</sub>, l<sub>io</sub> - количество СЧ i<sub>o</sub>-го типа соответственно в основных и резервных устройствах изделия;

 $\lambda_{\text{ppio}}$  - интенсивность отказов СЧ  $i_{\text{o}}$ -го типа в резервном режиме работы.

Значения остальных параметров те же, что и в формуле (1.1).

1.1.6. Интенсивность спроса  $\Lambda_{i0}$  может задаваться и для изделий, не содержащих резервных устройств.

В общем случае значение Лю определяют по формуле:

$$
\Lambda_{\text{io}} = m_{\text{io}} * \lambda_{\text{3io}} \tag{1.3}
$$

1.1.7. Для удобства расчетов исходные данные в таблице 1.1 рекомендуется группировать по типу и параметрам стратегий пополнения запасов в комплекте ЗИП-О, т.е. все запасы, имеющие одинаковые значения параметров  $\alpha_{io}$ ,  $T_{io}$ ,  $\beta_{io}$ , объединять в одну группу. Размещение указанных групп в таблице может быть произвольным, например, соответствующим последовательности записи этих групп ЗЧ в ведомости ЗИП.

1.2. Исходные данные по комплекту ЗИП-Г

1.2.1. Для оценки и расчета запасов в комплекте ЗИП-Г необходимы исходные данные, аналогичные указанным в перечислениях "а" - "в" п. 1.1.1., а также:

г) количество однотипных изделий, обслуживаемых комплектом ЗИП-Г - S (случай неоднотипных изделий, как редко встречающийся на практике, в настоящих методиках не рассматривается);

д) требуемая точность вычисления ПД  $\Delta t_{\text{3H1-f}}$  -  $\varepsilon$  (при расчетах на ПЭВМ не используется);

е) параметры запасов каждого типа записываются в виде таблицы 1.2.

Таблица 1.2

| ìг        | $\overline{\mathrm{S}*\mathrm{m}}_{\mathrm{ijr}}$ | y <sub>3ir</sub>                            | $C_{ir}$ | $\alpha_{\rm ir}$ | $\overline{\mathrm{T}_{\mathrm{ir}}}$ | $\beta_{\rm ir}$ | $n_{ir}$ |
|-----------|---------------------------------------------------|---------------------------------------------|----------|-------------------|---------------------------------------|------------------|----------|
|           |                                                   | (или 1) $($ или $\Lambda$ <sub>ir</sub> $)$ | ус ед.   |                   | ч                                     | Ч                | ШT.      |
|           | IIIT.                                             | 1/q                                         |          |                   |                                       |                  |          |
|           |                                                   |                                             |          |                   | o                                     |                  | x        |
|           |                                                   |                                             |          |                   |                                       |                  |          |
| $\cdots$  |                                                   |                                             |          |                   |                                       |                  |          |
| $\rm N_r$ |                                                   |                                             |          |                   |                                       |                  |          |

Параметры запасов каждого типа

1.2.2. Значения параметров в графах 1 и 4 - 8 таблицы 1.2 аналогичны параметрам, указанным в п.1.1.2 для таблицы 1.1, но применительно к ЗИП-Г (все с индексом "Г"). В графах 2 и 3 таблицы 1.2 приводят соответственно:

S \* m<sub>ii</sub> - произведение числа изделий в группе на количество СЧ i<sub>r</sub>-го типа в одном ј-ом изделии (или 1);

 $\lambda_{\text{air}}$  - интенсивность замены СЧ іг-го типа в обслуживаемых комплектом ЗИП-Г изделиях или

 $\Lambda_{ir}$  - интенсивность спроса на 3Ч i<sub>r</sub>- го типа в комплект ЗИП-Г от всех обслуживаемых образцов изделий.

1.2.3. При формировании исходных данных для оценки или расчета комплекта ЗИП-Г, непосредственно обслуживающего группу из S однотипных изделий (структура 2, рисунок1.1 книги 1 методик), значения параметров  $\Lambda_{ir}$  рассчитывают по формуле:

$$
\Lambda_{ir} = S * \Lambda_{ir} = S * m_{ir} * \lambda_{air}
$$
 (1.4)

где  $\Lambda_{\text{air}}$  - интенсивность спроса на  $34$  i<sub>r</sub>-го типа в ЗИП-Г от одного i-го образца изделия.

Значения  $\lambda_{air}$  и  $\Lambda_{air}$  определяют аналогично  $\lambda_{air}$  и  $\Lambda_{io}$  по формулам  $(1.1)$ ,  $(1.2)$  или  $(1.3)$  так как в структуре 2 комплект ЗИП-Г относительно каждого образца изделия играет роль ЗИП-О.

1.2.4. При оценке запасов в комплекте ЗИП-Г значения начальных уровней nir задают в качестве исходных данных (записывают в графу 8 таблицы 1.2 по данным проверяемого расчета или по данным ведомости  $3$  $K$  $T$ ).

При расчете запасов в комплекте ЗИП-Г значения пы являются результатом решения задачи и поэтому при формировании исходных данных графу 8 таблицы 1.2 не заполняют.

1.2.5. Рекомендуемый порядок группирования и размещения исходных данных в таблице 1.2 аналогичен указанному в п. 1.1.7.

## 2. МЕТОЛИКА ОПЕНКИ ЗАПАСОВ В КОМПЛЕКТЕ ЗИП-О

2.1. Оценку проводят в следующем порядке:

2.1.1. Формируют исходные данные в объеме, установленном в подразлеле 1.1.

2.1.2. Для запаса каждого типа вычисляют среднее число поступающих в комплект ЗИП-О заявок на ЗЧ этого типа за период пополнения (за время доставки, ремонта) по формуле:

$$
a_{i0} = m_{i0} * \lambda_{3i0} * T_{i0} \qquad (m p \mu 3a \mu a H H O \ddot{h} \lambda_{3i0}); \qquad (2.1)
$$

$$
\mathbf{M}\mathbf{M} \qquad \qquad \mathbf{a}_{\mathsf{io}} = \Lambda_{\mathsf{io}} * \mathbf{T}_{\mathsf{io}} \qquad \qquad (\mathbf{R}\mathbf{M} \mathbf{3} \mathbf{a}_{\mathsf{A}} \mathbf{a}_{\mathsf{H}} \mathbf{H} \mathbf{A}_{\mathsf{io}}). \tag{2.2}
$$

2.1.3. В зависимости от стратегии пополнения для запаса каждого типа с помощью таблиц 1 - 3 приложения А определяют промежуточный расчетный показатель  $R_{io}(n_{io}; a_{io}) = - \ln K_{rsio}$  характеризующий уровень "недостаточности" данного типа запаса, следующим образом:

a) при периодическом пополнении ( $\alpha_{i_0} = 1$ ) в качестве  $R_{i_0}(n_{i_0}; a_{i_0})$  выбирают значения функции  $F_1(n;a)$ , приведенные в таблице 1 приложения А. для значений параметров а и п в диапазонах: а - от 0,002 до 20,0 и п - от 0 ло 42:

б) при периодическом пополнении с экстренными доставками  $(\alpha_{io} = 2)$  величину  $R_{io}(n_{io}, a_{io})$  определяют по формуле

$$
R_{io}(n_{io};a_{io}) = -\ln\left[1 - \frac{T_{\text{p}}a_{io}}{T_{io}} * F_2(n_{io};a_{io})\right].
$$
 (2.3)

Формула (2.3) справедлива при  $T_{\text{0}} \leq 0.05$  Т<sub>io</sub>.

При этом значения функции  $F_2(n;a)$  численно равные среднему числу экстренных доставок за период пополнения Тпі, выбирают по таблице 2 приложения А для значений параметров а и п в диапазонах: а - от 0.001 до 20.0 и п - от 0 до 43;

в) при непрерывном пополнении  $(\alpha_{i_0} = 3)$  в качестве  $R_{i_0}(n_{i_0}; a_{i_0})$  выбирают значения функции  $F_3(n;a)$ , приведенные в таблице 3 приложения А,

для значений параметров а и п в диапазонах: а - от 0,001 до 5,0 и п - от 0 до 19.

2.1.4. Находят сумму всех определенных с помощью таблиц приложения А значений  $R_{io}(n_{io}; a_{io})$  и вычисляют значения ПД комплекта ЗИП-О по формулам:

$$
K_{\text{T3MD-0}} = \exp\left\{-\sum_{i=1}^{N_o} R_{io}(n_{io}.a_{io})\right\};\tag{2.4}
$$

$$
\Delta t_{3mn-0} = \frac{\sum_{i=1}^{N_o} R_{io}(n_{io}; a_{io})}{\sum_{i=1}^{N_o} m_{io} \lambda_{3io}}
$$
(2.5)

2.1.5. Определяют СЗ на ЗЧ в оцениваемом комплекте ЗИП-О по формуле

$$
C_{\Sigma \text{ sum-o}} = \sum_{i=1}^{N_o} n_{io} * c_{io}
$$
 (2.6)

2.1.6. Для удобства записи результатов промежуточных вычислений и возможности последующей проверки их правильности при большой номенклатуре 3Ч в оцениваемом комплекте ЗИП-О рекомендуется дополнять таблицу исходных данных тремя графами 9,10 и 11, в которые по ходу вычислений следует записывать соответственно значения аю.  $R_{io}(n_{io}; a_{io})$  и  $(C_{io} * n_{io})$ . В конце вычислений при суммировании чисел. записанных в графе 10, получается величина $\sum^{\infty} R_{\omega}(n_{\omega}, a_{\omega})$ , используемая в формулах  $(2.4)$  и  $(2.5)$ , а в графе 11 - СЗ на 3Ч в комплекте ЗИП-О.

ПРИМЕР 1. Оценить запасы в комплекте ЗИП-О, солержащем ЗЧ четырех типов, исходные данные по которым приведены в таблице 2.1. Оценку провести по ПД К<sub>гзип-о</sub>, Дезип-о и стоимости (в ус.ед.). Для сокращения записей в таблице 2.1 и далее везде в примере 1 индекс "о" опущен.

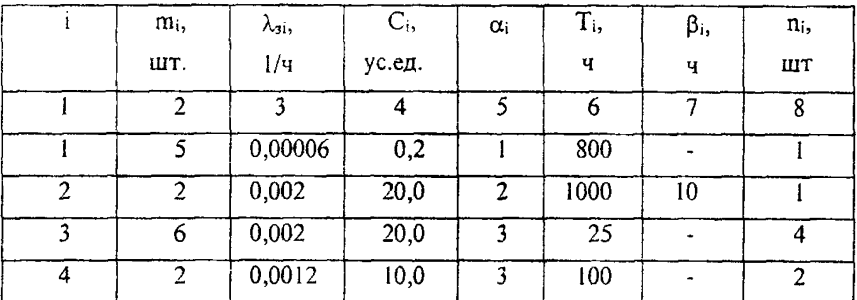

Таблица 2.1

РЕШЕНИЕ. Определяем значения параметров а;

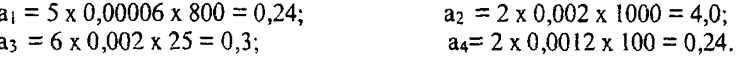

Для  $i = 1$  при  $\alpha_i = 1$  по таблице 1 приложения А определяем значение  $F_1(1; 0,24) = 0.0085633$ , которое согласно п.2.1.3 а) равно  $R_1(n_1; a_1)$ .

Для  $i = 2$  при  $\alpha_i = 2$  по таблице 2 приложения А находим значение  $F_2(1; 4,0) = 1,750084$ , затем определяем отношение

 $\frac{T_{\alpha 2}}{T_{\alpha 3}}$  = 10/1000 = 0,01 и по формуле (2.3) вычисляем  $\overline{T_{n}}$ 

 $R_2(n_2;a_2) = -\ln\left\{1 - \frac{T_{d2}}{T_{n2}} \cdot F_2(1; 4,0)\right\} = 0.0176549.$ 

Для  $i = 3$  при  $\alpha_i = 3$  по таблице 3 приложения А находим значение  $F_3(4, 0, 3) = 0,000015$ , которое согласно п.2.1.3 в) равно R<sub>3</sub>(n<sub>3</sub>; a<sub>3</sub>).

Для  $i = 4$  при  $\alpha_i = 3$  по таблице 3 приложения В находим значение F<sub>3</sub>(2; 0,24) = 0,0018142, которое согласно п.6.1.1.3 в) равно R<sub>4</sub>(n<sub>4</sub>; a<sub>4</sub>).

Находим сумму  $\sum_{i=1}^{4} R_i(n_i, a_i) = 0,0280474$ , а затем по формуле (2.4) вычисляем  $K_{\text{c34n-0}} = \exp(-0.0280474) = 0.9723 \approx 0.97$ .

Вычисляем  $\sum_{i=1}^{4} m_i \lambda_{ii} = 0.0187$ , а затем по формуле (2.5) вычисляем

ПД  $\Delta t_{3H0-0} = 0.0280474$ : 0.0187 = 1.499961  $\approx$  1.5 ч.

По формуле (2.6) вычисляем СЗ на оцениваемый комплект ЗИП-О

 $C_{\text{2-14}} = (0.2 + 20.0 + 80.0 + 20.0) = 120.2$  ye.eg.

## 3. МЕТОДИКА ОПЕНКИ ЗАПАСОВ В КОМПЛЕКТЕ ЗИП-Г

3.1. Оценку проводят в следующем порядке:

3.1.1.Формируют исходные данные в объеме, установленном в п.1.2, применительно к конкретному объекту, целям и условиям оценки

3.1.2. Для запаса каждого типа вычисляют среднее число заявок на 3Ч этого типа, поступающих в комплект  $3M\Pi$ - $\Gamma$  за период пополнения (время доставки, ремонта), по формулам, аналогичным (2.1) или (2.2):

$$
a_{ir} = \begin{cases} S * m_{ijr} * \lambda_{sir} * T_{ir} & (\text{при заданной } \lambda_{sir}) \text{ или} \\ & \\ \lambda_{ir} * T_{ir} & (\text{при заданной } \Lambda_{ir}) \end{cases}
$$
 (3.1)

3.1.3. Вычисляют среднюю суммарную интенсивность спроса типов в комплекте ЗИП-Г по формуле

$$
\Lambda_{\rm r} = \sum_{i=1}^{N_{\rm r}} \Lambda_{i\rm r} \tag{3.2}
$$

3.1.4. Вычисляют точность, с которой необходимо определять промежуточные расчетные значения показателей  $R_{ir}(n_{ir}; a_{ir})$  по формуле:

$$
\delta \Gamma = \frac{\Lambda \Gamma \cdot \delta \Gamma}{N \Gamma} \tag{3.3}
$$

3.1.5. Вычисляют промежуточные расчетные значения показателей, характеризующие степень "недостаточности" каждого запаса в комплекте ЗИП-Г - R<sub>ir</sub>(n<sub>ir</sub>; a<sub>ir</sub>) =  $\Lambda_{ir}$  +  $\Delta t_{3i}$  по одной из нижеследующих формул в зависимости от стратегии пополнения каждого из запасов ( $\alpha_{ir}$ ):

а) при периодическом пополнении  $(\alpha_{ir} = 1)$ 

$$
R_{ir}(n_{ir}; a_{ir}) = \sum_{n=ni}^{n^{*}} \left[1 - e^{-F_{i}(n,a)}\right]
$$
 (3.4)

Значения функции F<sub>1</sub>(n; а) вычисляют с помощью таблицы 1 приложения А. Для этого из графы таблицы, соответствующей параметру  $a = a_{ir}$ , выписывают ряд значений  $F_1(n; a)$ , соответствующих ряду значений второго параметра  $n = n_{ir}$ ; (n<sub>ir</sub> +1); (n<sub>ir</sub> +2), ... и т.д. до такого значения n<sup>\*</sup>, при котором впервые выполняется неравенство

$$
F_1(n^*; a) \le \frac{\delta r}{2}; \qquad (3.5)
$$

б) при периодическом пополнении с экстренными доставками  $(\alpha_{ir} = 2)$ 

$$
\mathbf{R}_{ir}(n_{ir}; a_{ir}) = \frac{T_{\text{pair}}}{T_{ir}} \left( 1 + \frac{\Delta_{ir} T_{\text{shift}}}{2} \right) \ast \mathbf{F}_{2}(n_{ir}; a_{ir}) \right).
$$
 (3.6)

Значения функции  $F_2(n_{ir}; a_{ir})$ , равные среднему количеству экстренных доставок  $3\ddot{q}$  i-го типа за период пополнения, выбирают из таблицы 2 приложения А (при n = n<sub>ir</sub>);

в) при непрерывном пополнении  $(\alpha_{ir} = 3)$ 

$$
R_{ir}(n_{ir}; a_{ir}) = a_{ir} * \{ 1 - e^{-F \{ (mr-1); ar \}} \}
$$
 (3.7)

Значения функции  $F_1$  [( $n_i$ -1);  $a_i$  выбирают из таблицы 1 приложения А при n = (n<sub>ir</sub>-1). При  $F_1(n;a) \le 0,0001$  можно пользоваться приближенной формулой:

$$
\mathbf{R}_{ir}(n_{ir}; a_{ir}) \cong a_{ir} * \mathbf{F}_1[(n_{ir}-1); a_{ir}] \qquad (3.8)
$$

3.1.6. ПД комплекта ЗИП-Г вычисляют по формуле

$$
\Delta t_{3n\pi\cdot r} = \frac{1}{\Delta r} * \sum_{i=1}^{Nr} R_{i}r (n_{i} : a_{i}r) \qquad (3.9)
$$

3.1.7. Определяют СЗ на ЗЧ в оцениваемом комплекте ЗИП-Г по формуле

$$
C_{\Sigma \text{3H}n-r} = \sum_{i=1}^{Nr} n_{ir} * c_{ir}
$$
 (3.10)

3.1.8. В целях, аналогичных указанным в п. 2.1.6, при большой номенклатуре 3Ч в комплекте ЗИП-Г рекомендуется дополнить таблицу исходных данных тремя графами 9, 10 и 11 для записи в них соответственно значений:  $a_{ir}$ ;  $R_{ir}(n_{ir}; a_{ir})$  и  $C_{ir} * n_{ir}$ .

ПРИМЕР 2. Оценить запасы в комплекте ЗИП-Г, содержащем ЗЧ трех типов, исходные данные по которым приведены в таблице 3.1. Оценс точностью  $\varepsilon_r = 0.1$  ч и стоимости  $C_{\text{Fump}}$  $KY$  провести по  $\Pi\mathcal{H}$   $\Delta t_{\text{inner}}$ (в ус.ед.). Для сокращения записей в таблице 3.1 и далее везде в примере 2 опущен индекс "г".

| $m_i$<br>IIIT. | л,<br>/u | وأب<br>ус.ед | αi |      | μ, | n.,<br>ШТ. |
|----------------|----------|--------------|----|------|----|------------|
|                |          |              |    |      |    |            |
|                | 0,002    |              |    | 1000 |    |            |
|                | 0,002    |              |    | 2000 |    |            |
|                | 0,0005   |              |    | 2400 |    |            |

Таблина 3.1

РЕШЕНИЕ. Последовательно вычисляем:

$$
\Lambda_1 = m_1 * \lambda_{31} = 0,002;
$$
  
\n
$$
\Lambda_2 = m_2 * \lambda_{32} = 0,002;
$$
  
\n
$$
\Lambda_3 = m_3 * \lambda_{33} = 0,0005;
$$
  
\n
$$
\Lambda_r = 0,002 + 0,002 + 0,0005 = 0,0045;
$$
  
\n
$$
\delta_r = \frac{0,0045*0,1}{3} = 0,00015; \text{ IPMHMAeM } \delta_r \approx 0,0001
$$

 $a_1 = A_1 * T_1 = 0.002 \times 1000 = 2.0.$  $a_2 = \Lambda_2 * T_2 = 0.002 \times 2000 = 4.0$  $a_3 = \Lambda_3 * T_3 = 0.0005 \times 2400 = 1.2$ ;

Для  $i = 1$  при  $\alpha_i = 2$ ,  $\Lambda_1 = 0.002$ ;  $T_1 = 1000$  ч;  $\beta_1 = T_{201} = 10$  ч нахо-ДИМ:

$$
\frac{T_{\text{self}}}{T_1} (1 + \frac{\Delta_1 T_{\text{self}}}{2}) = \frac{10}{1000} \cdot \left(1 + \frac{0.002 \cdot 10}{2}\right) = 0.01 \cdot 1.01 = 0.0101
$$

По таблице 2 приложения А находим -  $F_2(n_1; a_1) = F_2(1; 2, 0) =$ 0,754579 по формуле (3.6), округляя с точностью  $\delta_r$  до четвертого знака после запятой, получаем

 $R_1 = 0.0101 * 0.754579 = 0.0076$ 

Для i = 2 при  $\alpha_i$  = 2,  $\Lambda_2$  = 0,002; T<sub>2</sub> = 2000 ч;  $\beta_2$  = T<sub>3n2</sub> = 50 ч находим:

$$
\frac{T_{242}}{T_2} \left( 1 + \frac{\Lambda_2 T_{242}}{2} \right) = \frac{50}{2000} \left( 1 + \frac{0.002 \times 50}{2} \right) = 0.025 \times 1.05 = 0.02625;
$$

По таблице 2 приложения А находим:  $F_2(n_2, a_2) = F_2(3, 4, 0) =$ 0,618584, по формуле (3.6)  $R_2 = 0.02625 \times 0.618584 = 0.0162$ .

Для i = 3 при  $\alpha_3 = 1$  n<sub>3</sub> = 2 и a<sub>3</sub> = 1,2 в таблице 1 приложения A находим графу, соответствующую  $a_3 = 1, 2, u$  в ней - значение, которое впервые удовлетворяет условию (3.5):

$$
F_1(n^*; a) = F_1(6; 1, 2) = 0,0000354 < \frac{\delta}{2} = 0,00005;
$$

выписываем из этой графы ряд значений  $F_1(n; a)$  от  $n = n_3 = 2$  до п  $= n^* = 6$ , а затем преобразуем каждое из них в соответствии с выражени**em**  $\left[1 - e^{F i(n;a)}\right]$ .

Результаты для удобства записываем в виде таблицы 3.2, округляя значения в последней графе в соответствии с  $\frac{\delta}{2}$  = 0,00005 до пятого знака после запятой

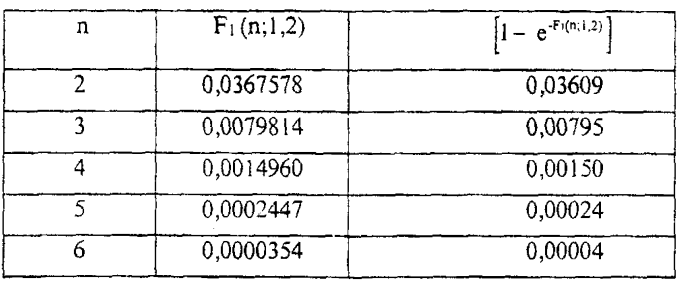

Таблина 3.2

Полученные значения  $[1 - e^{-f((n_1), 2)}]$  просуммируем в соответствии с формулой (3.4) и получим  $R_3 = 0.0458$ . По формуле (3.9) с заданной точностью  $\varepsilon_r = 0$ , і вычисляем значение ПД комплекта ЗИП-Г

$$
\Delta t_{3H1-T} = \frac{\sum_{i=1}^{3} R_i(n_i; a_i)}{\Delta r} = \frac{0,0076 + 0,0162 + 0,0458}{0,0045} = 15,54.
$$

C3 на 3Ч в оцениваемом комплекте ЗИП-Г составят  $C_{\Sigma 34n-r}$  = = 1,0 + 6,0 + 100,0 = 107 ус.ед.

#### 4. МЕТОЛИКА РАСЧЕТА ОПТИМАЛЬНЫХ ЗАПАСОВ В КОМ -ПЛЕКТЕ ЗИП-О

4.1 Формируют исходные данные в объеме, установленном в подразделе 1.1, применительно к конкретному объекту и условиям расчета.

При решении прямой задачи оптимизации задают требуемое значение ПД ( $\Delta t_m$ <sub>3</sub>Mn-0</sub> ИЛИ К<sub>г</sub> то 3Mn-0) И ВИД затрат, по которому требуется оптимизировать запасы.

При решении обратной задачи оптимизации задают величину ограничений по затратам ( $C_{\Sigma \text{ OCD}}$ ) и вид ПД ( $\Delta t_{\text{3MT-O}}$ ,  $K_{\Gamma \text{3MT-O}}$ ), который требуется оптимизировать в пределах заданных ограничений.

#### 4.2. Прямая задача оптимизации

4.2.1. Прямую задачу оптимизации решают в следующем порядке: в соответствии с заданным ПД вычисляют расчетный показатель  $D_0$  по формуле:

$$
D_{o} = \begin{cases} \Delta t_{\text{TP 3MT-0}} * \sum_{i_{o=1}}^{N_{o}} m_{i_{o}} \cdot \lambda_{i_{o}}, \text{ecTH 3a} \text{g} \text{qH} \text{O } \Delta t_{\text{TP 3MT-0}} \\ \text{- in } K_{r \text{TP 3MT-0}}, \text{ecTH 3a} \text{g} \text{g} \text{g} \text{g} \text{H} \text{K}_{r \text{TP 3MT-0}} \end{cases} \tag{4.1}
$$

4.2.2. Таблицу параметров запасов каждого типа дополняют четырьмя графами (9-12), как показано в таблице 4.1

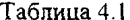

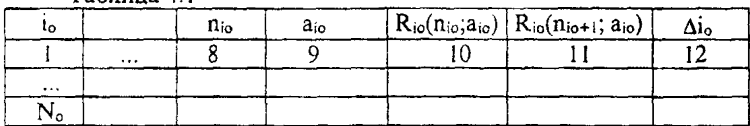

4.2.3. По формуле (2.1) или (2.2) вычисляют значения параметров аюи записывают в графу 9 таблицы 4.1 (эту графу заполняют чернилами, все остальные - карандашом).

4.2.4. Для каждого  $i_0 = (\overline{1, N_o})$  с помощью таблиц 1-3 приложения А или по формуле (2.3) в случае применения стратегии  $\alpha_{i0} = 2$  находят минимальное значение  $n_{\omega}^{\rho}$ , удовлетворяющее неравенству

$$
R_{i0} (n_o^o, a_{i0}) \le D_0 \tag{4.2}
$$

Найденное значение п° записывают в графу 8 і -й строки таблицы 4.1, а в графу 10 - соответствующее (найденное по таблицам или **вычисленное по формуле** (2.3)) значение  $R_{10}(n_a^{\circ}, a_{10})$ .

Одновременно, т.е. при каждом обращении к таблицам приложения А и к формуле (2.3) при  $\alpha_{10} = 2$  для каждого  $i_0 = (1, N_0)$ , найденное значение n<sub>1</sub>, увеличивают на единицу и в графе 11 таблицы 4.1 записывают значение  $R_{io}$  ( $n_{io}^o + 1$ , $a_{io}$ ).

4.2.5. Для каждого  $i_0 = (\overline{I_1 N_o})$  в графе 12 таблицы 4.1 записывают число, определямое из отношения

$$
\Delta_{\rm io} = \frac{R_{\rm io}(n_{\rm io}^o; \; {\rm a}_{\rm io}) - R_{\rm io}(n_{\rm io}^o + 1; {\rm a}_{\rm io})}{C_{\rm io}}
$$
\n
$$
(4.3)
$$

Примечание - Расчеты по подпунктам 4.2.3 - 4.2.5 рекомендуется выполнять последовательно для запаса одного типа (по одной строчке таблицы), затем переходить к следующему запасу (строчке) и т.д.

4.2.6. Определяют сумму чисел, стоящих в графе 10 таблицы 4.1

$$
R_{\Sigma_o}^o = \sum_{i_{o=1}}^{\infty} R_{io}(n_o^o; a_o) , \qquad (4.4)
$$

и проверяют выполнение условия  $R_{\tau_a}^{\circ} \leq D_0$ . Если условие выполняется, комплект ЗИП-О, записанный в графе 8 таблицы, является оптималь-НЫМ.

4.2.7. Если  $R_{\Sigma_{o}}^{\circ} > D_{o}$ , процесс оптимизации продолжают и ведут шагами - на каждом шаге добавляют только одну 3Ч и только одного типа (в одной строчке таблицы). Шаги алгоритма оптимизации выполняют последовательно, пока сохраняется неравенство  $R_{5a}^{\prime} > D_0$ . Тот шаг, на котором это неравенство впервые нарушается, является последним.

Очередной 1-й шаг алгоритма выполняют в следующем порядке:

а) выбирают максимальное число  $\Delta i_0$  в графе 12 таблицы 4.1 и запоминают номер строки, в которой оно стоит (io\*);

б) меняют все числа, записанные в i<sub>0</sub>\*-й строке карандашом, а именно:

в графе 8 количество 3Ч увеличивают на 1  $(n_{i_{\alpha}}^i = n_{i_{\alpha}}^{i_{\alpha}} + 1)$ , а в графу 10 переносят значение  $R_{io*}(n_{io*}^l, a_{io*})$ , которое на предыдущем шаге алгоритма стояло в 11 графе этой строки. В освободившиеся 11-ю и 12-ю графы значения  $R_{io*}(n_{io*}^t + 1; a_{io*})$  и новые строки записывают

 $\Delta_{i_{0^*}}^t = \frac{R_{io^*}(n_{io^*}^t; a_{io^*}) - R_{io^*}(n_{io^*}^t + 1; a_{io^*})}{C_{io^*}}$ , которые вычисляют, как указано в подпунктах 4.2.4, 4.2.5;

в) определяют новое значение  $R_{50}^{t}$  как сумму чисел, стоящих в графе 10 таблицы 4.1 (при этом нет необходимости снова складывать No чисел, а достаточно из старого значения R $^{l-1}_{50}$  вычесть значение ( $C_{i\alpha*} * \Delta^{l-1}_{i\alpha*}$ ).

4.2.8. Искомый комплект ЗИП-О определяют в виде совокупности значений  $\hat{n}_{i\sigma}$ , которые будут записаны в графе 8 таблицы 4.1 после последнего  $\hat{l}$  -го шага алгоритма оптимизации.

4.2.9. В соответствии с методикой раздела 2 (п. 2.1.4) проводят контрольную оценку ПД рассчитанного комплекта принимая в формулах  $(2.4)$  или  $(2.5)$ 

$$
\sum_{i_{o}=1}^{N_o} Rio(nio; aio) = R_{z_o}^{\hat{i}}
$$
 (4.5)

4.2.10. СЗ на ЗЧ рассчитанного комплекта ЗИП-О вычисляют по формуле (2.6).

ПРИМЕР 3. Рассчитать оптимальный по стоимости в ус.ед. комплект ЗИП-О для изделия, состоящего из СЧ трех типов. Требуемое (заданное) значение  $K_{r, p, 3M, p, 0} \ge 0.9$ . Исходные данные по запасам каждого типа заданы в таблице 4.2. Для сокращения записей в таблице 4.2 и далее везде в примере 3 индекс "о" опущен.

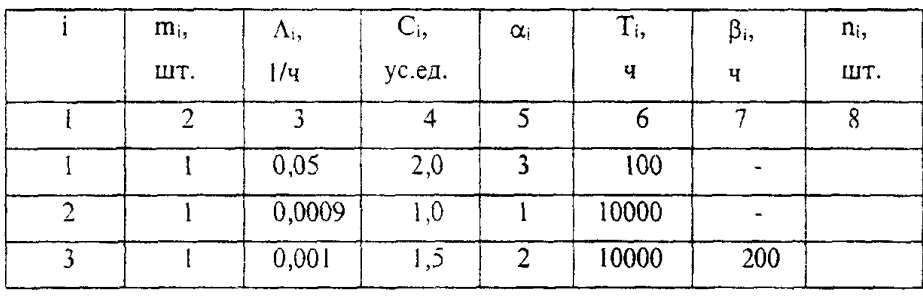

Таблица 4.2

РЕШЕНИЕ. По формуле (4.1) вычисляем значение

 $D_0 = -\ln K_c$  TD 3MH-0 = -1n 0,9 = 0,105.

В порядке, описанном в подпунктах 4.2.3 - 4.2.5, заполняем графы 8-12 таблицы 4.1 данными для исходного варианта расчета и получаем таблицу 4.3

|  | 1 avjinua t.v |    |      |                |                       |           |
|--|---------------|----|------|----------------|-----------------------|-----------|
|  | $\cdots$      | n, | a    | $R_i(n_i;a_i)$ | $R_i(n_i+1;a_i)$      |           |
|  | $\cdots$      |    |      |                |                       |           |
|  |               |    |      |                | 0,0726222   0,0381774 | 0,0172224 |
|  |               |    |      |                | 0,0898286   0,0547140 | 0.0351146 |
|  |               |    | 10.0 | 0,0998203      | 0,0618754             | 0.0252966 |

 $Tafinura A$ 

Определяем сумму чисел, стоящих в графе 10 -  $R_{7a}^o = 0,262271$ , и проверяем выполнение неравенства  $R_{\Sigma_0}^o \leq D_o$ . Так как  $R_{\Sigma_0}^o > D_o$ , выполняем пошаговый алгоритм оптимизации:

1-й ШАГ. По наибольшей величине  $\Delta_i$  в графе 12 таблицы 4.3 (0,0351146), заменяем значение во второй строке, как изложено в подпункте 4.2.7 б), получаем данные в виде таблицы 4.4

Таблица 4.4

|  |    | 5.0  | 0,0726222 0,0381774 0,0172224                          |  |
|--|----|------|--------------------------------------------------------|--|
|  | 10 | 9.0  | $\left  0,0547140 \right  0,0318583 \right  0,0228557$ |  |
|  |    | 10.0 | 0,0998203 0,0618754 0,0252966                          |  |

Определяем значение R $\frac{1}{2a}$  = 0,2271565, проверяем выполнение неравенства  $R_{r_0}^l \leq D_0$  оно не выполняется.

2-й ШАГ. По наибольшей величине  $\Delta_i$  в графе 12 таблицы 4.4 (0,0252966) заменяем значение в третьей строке, которая принимает вид

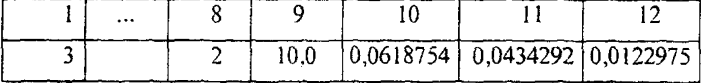

Определяем значение  $R_{\text{fo}}^2 = 0.1892116$ , проверяем выполнение неравенства  $R_{\tau_0}^2 \leq D_0$  - снова не выполняется.

3-й ШАГ. По наибольшей величине  $\Delta_i$  с учетом 1-го шага в графе 12 таблицы 4. (0,0228557) заменяем значение во второй строке, которая принимает вид

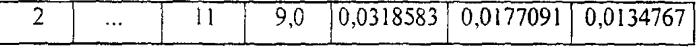

Определяем значение R $_{5a}^3 = 0,1663559$ , проверяем выполнение неравенства  $R_{\Sigma}^3 \leq D_0$  - не выполняется.

4-й ШАГ. По наибольшей величине Ai в графе 12 таблицы 4.4 (с учетом изменений на двух предыдущих шагах во 2-ой и 3-ей строках) заменяем значения в графах 8, 10, 11 и 12 первой строки, которая примет вид

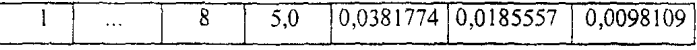

Определяем  $R^4_{z_0} = 0,1319111 > D_0$ . Условие не выполняется.

5-й ШАГ. Заменяем значения в графах 8, 10, 11 и 12 второй строки, которая примет вид

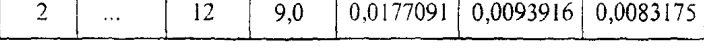

Определяем  $R_{7a}^5 = 0.1184344 > D_0$ . Условие не выполняется.

6-й ШАГ. Заменяем значения в графах 8, 10, 11 и 12 третьей строки, после чего таблица примет вид таблицы 4.5

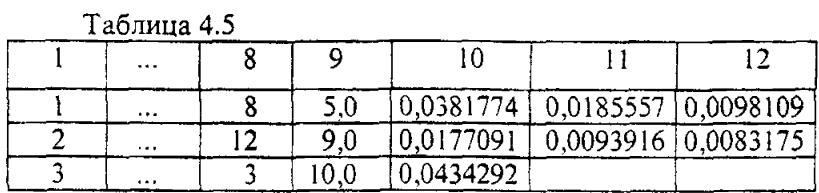

Определяем значение  $R_{5a}^6 = 0.0993157$  и проверяем выполнение неравенства  $R_{5a}^6 \le D_0 = 0,105$ . Неравенство выполнено. Работа алгоритма закончена.

Искомый комплект ЗИП-О имеет вид  $\hat{n}_1 = 8$ ,  $\hat{n}_2 = 12$ ,  $\hat{n}_3 = 3$ .

 $\Gamma$ Io формуле  $(2.4)$ ПД рассчитанного комплеквычисляем  $3\text{MT-O}$  K<sub>r3Mp-o</sub> = exp(-0,0993157) = 0,905457 > 0,9. та

3Ч, рассчитанная по формуле (2.6), Суммарная стоимость составляет  $C_{\Sigma 3000}$  = 32,5 ус.ед.

## 4.3. Обратная задача оптимизации

4.3.1. Обратную задачу оптимизации решают в следующем порядке: вычисляют значения ако и заполняют графу 9 таблицы 4.1, как указано в подпунктах 4.2.2, 4.2.3.

4.3.2. В графу 8 всех строк таблицы 4.1 записывают первоначальное ("нулевое") значение  $n_{io}^o = O(i_0 = 1, N_o)$ , в графы 10 и 11 - соответствующие значения функций -  $R_{10}(0; a_{10})$  и  $R_{10}(1; a_{10})$ , а в 12-ю - значения  $\Delta_{10}$ , вычисленные по формуле (4.3).

4.3.3. В графе 12 таблицы находят максимальное число  $\Delta_{\text{io}*}$  и запоминают номер строки, в которой оно находится - i\*. В 8-ю и 10-ю графы этой строки записывают соответственно значения  $n_{io}^* = 1$  и  $R_{io}^*(1; a_{io}^*)$ , в графу 11 - значение функции  $R_{i\sigma} (2; a_{i\sigma})$ , а в 12-ю графу - новое значение  $\Delta_{i\alpha}^*$ .

4.3.4. По таблице параметров запасов каждого типа находят значение  $\Sigma C_{i\circ}^*$  и сравнивают его с  $C_{\Sigma}$  зип-о огр. Если  $\Sigma C_{i\circ}^* \geq C_{\Sigma}$  зип-о огр, процесс формирования оптимального комплекта ЗИП-О закончен. Если

 $\Sigma C_{i0}$ <sup>\*</sup> <  $C_{\Sigma}$ <sub>3MR-0</sub> огр, Процесс оптимизации продолжают в порядке, аналогичном описанному в подпункте 4.3.3, но после каждого l- го шага проверяют условие

$$
\sum_{i=1}^{N\sigma} n_{io}^i * Cio \leq C_{\Sigma \text{ 3MT-0 orp}} \tag{4.6}
$$

4.3.5. Оптимизацию прекращают на  $\hat{l}$ -м шаге, на котором условие (4.6) выполняется в последний раз. Совокупность значений  $n_{in}^{i}$ , которые будут записаны в графе 8 таблицы на этом шаге, и будет искомым оптимальным комплектом ЗИП-О. СЗ на него определяют в ходе расчета сумму, удовлетворяющую неравенству (4.6), а обеспепоследнюю как чиваемый при этом ПД вычисляют по формулам (2.4) или (2.5) при

$$
\sum_{i_0=1}^{N_o} R_{io}(n_{io};a_{io}) = R_{z_{o}}^{\hat{i}}
$$

4.3.6. Если в ТЗ на изделие (или ЗИП) оговорено, что комплект ЗИП-О дол жен обязательно содержать ЗЧ всех типов (или определенные типы 3Ч), то первоначальные значения  $n_a^o$  в графе 8 таблицы 4.1 для всех  $i_0 = (\overline{1}, \overline{N_e})$  (или только для указанных типов 3Ч) принимают равными единице. При этом перед началом расчета необходимо проверить, что затраты на первоначальный комплект ЗИП-О не превышают заданных ограничений, т.е. что для него выполняется условие (4.6). Если это условие не выполняется, требования ТЗ по обязательной номенклатуре 3Ч или по ограничениям на затраты должны быть пересмотрены.

Начало оптимизации со значений n<sub>io</sub> = 1 существенно сокращает трудоемкость расчетов, особенно при расчете без применения ПЭВМ.

## 5. МЕТОДИКА РАСЧЕТА ОПТИМАЛЬНЫХ ЗАПАСОВ В КОМ -ПЛЕКТЕ ЗИП-Г

5.1. Формируют исходные данные в объеме, установленном в подразделе 1.2, применительно к конкретному объекту и условиям расчета.

При решении прямой задачи оптимизации задают требуемое значение ПД ( $\Delta t_{\text{3MD-}r}$ ) и вид затрат.

При решении обратной задачи оптимизации задают величину ограничений по затратам.

## 5.2. Прямая задача оптимизации

5.2.1. Прямую задачу оптимизации решают в следующем порядке: по формулам (3.2) и (3.3) вычисляют показатели  $\Lambda_r$ ,  $\delta_r$  и расчетный показатель  $D_r$  по формуле

$$
D_r = \Lambda_r * \Delta t_{rp \text{3Mn-r}}
$$
 (5.1)

5.2.2. Таблицу параметров запасов каждого типа дополняют четырьмя графами (9-12), как показано в таблице 5.1.

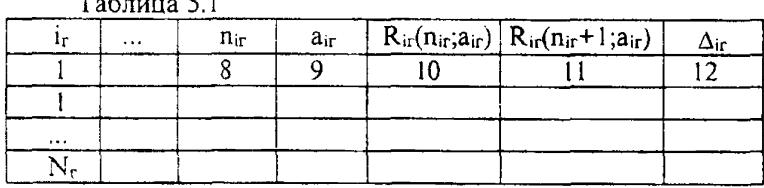

 $T_0$  $6 \pi$   $m_0$   $C_1$ 

5.2.3. Для запасов каждого типа по формуле (3.1) вычисляют значение ан и записывают его в графу 9 таблицы 5.1 (эту графу заполняют чернилами, а остальные - карандашом).

5.2.4. Для каждого запаса  $i_r = (1, N_r)$  в зависимости от типа стратегии пополнения  $(\alpha_{ir})$ , по формулам  $(3.1)$  -  $(3.8)$  с использованием таблиц 1 и 2 приложения А, находят исходный уровень запаса, т.е. такое минимальное значение п<sup>°</sup>, промежуточный расчетный показатель  $R_{ir}(n^o_r; a_{ir})$  для которого (вычисленный с точностью  $\varepsilon_0$ ) впервые удовлетворяет неравенству

$$
R_{ir}(n_x^o; a_{ir}) \le D_r \tag{5.2}
$$

Найденное значение п<sup>°</sup> записывают в графу 8 таблицы 5.1, а в графу 10 - соответствующее значение самой функции  $R_{ir}(n_r^o; a_{ir}).$ 

Совокупность значений  $(n_r^o; n_r^o; \dots; n_{\nu r}^o)$ , полученная после определения последнего запаса, и будет исходным комплектом ЗИП-Г.

Одновременно (т.е. при каждом обращении к таблицам 1 и 2 приложения А и вычислении по формуле (2.3) для случая  $\alpha_{ir} = 2$  для каждого  $i_r$  $= (1, N_r)$  значение n<sup>o</sup> y Beличивают на единицу и в графу 11 таблицы 5.1 записывают значение функции  $R_{ir}(n + 1; a_{ir})$ .

5.2.5. Вычисляют отношение разности чисел, стоящих в графах 10 и 11 таблицы 5.1, к затратам на одну 3Ч іг - го типа:

$$
\Delta_{ir}^o = \frac{R_{ir}(n_i^o; \text{ air}) - R_{ir}(n_i^o + l; \text{ air})}{C_{ir}} \tag{5.3}
$$

и результат записывают в графу 12.

5.2.6. Суммируют числа, стоящие в графе 10 таблицы 5.1, по формуле

$$
R_{\Sigma r} = R_{\Sigma r}^{\sigma} = \sum_{i=1}^{Nr} R_{i\sigma}(n_{i\sigma}^{\sigma}; a_{i\tau})
$$
\n(5.4)

и проверяют выполнение неравенств

$$
R_{\Sigma r} = R_{sr}^o \le D_r \tag{5.5}
$$

Если неравенство (5.5) выполнено, то работа алгоритма закончена записанный в графе 8 таблицы 5.1 комплект ЗИП-Г является оптимальным.

5.2.7. ПД  $\Delta t_{3MP-f}$  этого комплекта рассчитывают (с точностью  $\varepsilon_r$ ) по формуле

$$
\Delta t_{\text{3Mn-r}} = \frac{R_{\text{ST}}}{\Delta r} = \frac{R_{\text{ST}}^{\circ}}{\Delta r} \,. \tag{5.6}
$$

Полученное значение ПД сравнивают с заданным (для контроля).

СЗ на комплект ЗИП-Г вычисляют по формуле (2.7).

5.2.8. Если неравенство (5.5) не выполняется, то процесс оптимизации продолжают. Оптимизацию ведут по шагам до тех пор, пока на  $\hat{l}$ -м шаге впервые будет выполнено неравенство (5.5).

Очередной 1-й шаг алгоритма оптимизации выполняют в порядке, аналогичном описанному для комплекта ЗИП-О в п. 4.2.7, а именно: в графе 12 таблицы 5.1 отыскивают максимальное число  $\Delta_{ir}$  и фиксируют номер строки i<sub>r</sub><sup>\*</sup>, в которой оно стоит;

число n \* в графе 8 этой строки увеличивают на 1, вычисляют разность значения  $R_r^{t-1}$ , подсчитанного на предыдущем шаге, и числа, стоящего в графе 12 строки i<sub>f</sub>\*, помноженного на C<sub>ir</sub>

$$
R'_{\Sigma} = [R'_{\Sigma} - (\Delta'^{-1}_{\mu}, *C_{i\tau})]
$$
 (5.7)

и проверяют выполнение неравенства (5.5) при  $R_{\Sigma} = R_{\Sigma}^{T}$ .

Если неравенство выполнено, работа алгоритма закончена. Числа  $n'_r$ , стоящие в графе 8 таблицы 5.1, образуют искомый оптимальный комплект ЗИП-Г, а его ПД рассчитывают по формуле (5.6) при  $R_{\hat{\imath}} = R'_{\hat{\imath}}$ .

Если после первой операции неравенство (5.5) не выполняется процесс оптимизации продолжают. Для этого меняют числа в графах 10, 11 и 12 строки  $i_{r}$ ;

в графу 10 записывают число, которое на (1 - 1)-м шаге стояло в графе 11, а в графу 11 записывают новое значение  $R_{ir}^{*}(n_{ir}^{*}+1; a_{ir}^{*})$ , которое вычисляют по тем же формулам и с помощью тех же таблиц приложения А, что и предыдущее значение этого показателя;

в графу 12 записывают новое значение  $\Delta'$ .

На этом 1-й шаг алгоритма заканчивается.

Далее реализуется  $(1 + 1)$  шаг, на котором все описанные выше операции повторяют, и так до тех пор, пока на  $\hat{l}$  - м шаге (при  $R_{\Sigma T} = R_{rr}^{\hat{l}}$ ) не будет выполнено условие (5.5).

шаге значения  $n_{ir}^{i}$ образуют искомый опти-ЭТОМ Полученные на комплект ЗИП-Г. После этого по формуле мальный  $(5.6)$ при  $R_{\text{ST}} = R_{\text{tr}}^i$  проводят контрольную оценку ПД и по формуле (2.7) определяют СЗ на рассчитанный оптимальный комплект ЗИП-Г.

При использовании описанного выше алгоритма возможная ошибка в затратах по сравнению с оптимальными затратами не превосходит  $C_{ir}^*$ , где  $i_r^*$  номер строки, измененной на последнем шаге оптимизации.

ПРИМЕР 4. Рассчитать оптимальный по стоимости (в ус.ед.) комплект ЗИП-Г, состоящий из четырех типов 3Ч ( $N_r = 4$ ), обслуживающем пять однотипных изделий (S = 5) и удовлетворяющем требованию  $\Delta t_{\text{TO-MII}}$  $r \leq 40$  мин (0,67 ч). Точность оценки ПД -  $\varepsilon_r = 0.01$  ч. Исходные данные по запасу каждого типа заданы в таблице 5.2.

Для сокращения записей в таблице 5.2 и далее везде в примере 4 индекс "г" опущен.

| m <sub>i</sub> ,<br>ШΤ. | Ωij,<br>l/ч | داب<br>ус.ед | $\alpha_i$ |      | μ., | n <sub>i,</sub><br>IIIT. |
|-------------------------|-------------|--------------|------------|------|-----|--------------------------|
|                         |             |              |            |      |     |                          |
|                         | 0,001       |              |            | 1000 |     |                          |
|                         | 0,02        |              |            | 1000 |     |                          |
|                         | 0,002       |              |            | 1000 |     |                          |
|                         |             | 100          |            |      |     |                          |

Таблица 5.2

## РЕШЕНИЕ.

1. Последовательно по формулам (3.1), (3.2), (3.3) и (5.1) вычисляем для запаса каждого типа значения ак-

> $a_1 = 0.001 * 1000 = 1.0;$   $a_3 = 0.002 * 1000 = 2.0;$  $a_2 = 0.02 * 1000 = 20.0$ ;  $a_4 = 0.1 * 10 = 1.0$ ;

и показатели для всего комплекта ЗИП-Г

$$
\Lambda_{\rm r} = 0.001 + 0.02 + 0.002 + 0.1 = 0.123;
$$
  
\n
$$
\delta_{\rm r} = \frac{0.123 \cdot 0.01}{4} = 0.00031; \text{ mpumem } \delta \le 0.0003
$$
  
\n
$$
D_{\rm r} = 0.123 \cdot 0.67 = 0.08241;
$$

2. В порядке, указанном в пп. 5.2.3, 5.2.4 и 5.2.5, заполняем таблицу 5.1 данных для исходного варианта комплекта ЗИП-Г. В результате исходный вариант данных в примере примет вид таблицы 5.3.

|  | n | a.   |         | $R_i(n_{oi};a_i)   R_i(n_{oi}+1;a_i)$ |         |
|--|---|------|---------|---------------------------------------|---------|
|  |   |      |         |                                       |         |
|  |   | .0   | 0.02847 | 0.00513                               | 0.02334 |
|  |   | 20.0 | 0.07227 | 0,06141                               | 0.00217 |
|  |   | 2.0  | 0.03962 | 0.01786                               | 0.00073 |
|  |   |      | 0.02334 | 0.00435                               | 0.00019 |

Таблица 5.3

3. **Bi**числяем 
$$
\mathbf{R}_{\text{E}r}^{\circ} = \sum_{h=1}^{N_r} R_n(n_r^{\circ}; a_r) = 0,16370 > \mathbf{D}_r = 0,08241
$$

Т.к. неравенство (5.5) не выполняется ( $R_{\Sigma r}^{\circ} > D_r$ ), то переходим к пошаговой оптимизации в порядке, описанном в п. 5.2.8.

Поскольку здесь не представляется возможным работать карандашом, заменяемые значения в строках таблицы 5.3 следует переписывать заново за исключением тех строк, которые на данном шаге оптимизации не меняются.

4. Последовательно выполняем шаги алгоритма:

1-й ШАГ. По максимальному числу в графе 12 - 0.02334 ( $i^* = 1$ ) заменяем значения в строке 1, которая принимает вид

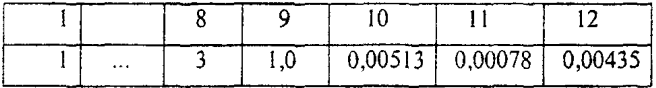

Определяем значение  $R_{\Sigma l} = 0.14036 > D_r$ .

2-й ШАГ. Снова по максимальному числу в графе 12 при i\* = 1 заменяем значения в строке 1, которая принимает вид

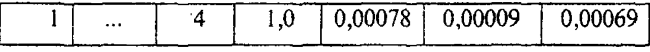

Определяем значение  $R_{\Sigma2} = 0.13601 > D_{\Sigma}$ .

3-й ШАГ.  $i^* = 2$ , меняем значения во 2-й строке, которая принимает вид

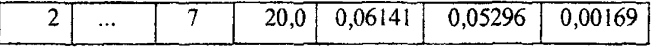

Определяем значение  $R_{\Sigma 3} = 0.12515 > D_r$ .

4-й - 7-й ШАГИ.  $i^* = 2$ , последовательно 4 раза заменяем значения во 2-й строке; после 7-го шага она принимает вид

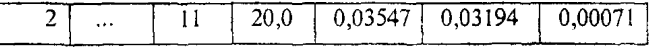

Определяем значение  $R_{\Sigma}$  = 0,09921 > D<sub>r</sub>.

8-й ШАГ.  $i^* = 3$ , увеличиваем n<sub>3</sub> на единицу -  $n_i^* = 2$ . Определяем значение  $R_{\Sigma 8} = 0.07745 < D_r$ . Работа алгоритма закончена - неравенство (5.5) впервые выполнено, рассчитанный оптимальный комплект 3Ч имеет вид  $(4, 11; 2; 3)$ .

5. По формуле (5.6) определяем ПД рассчитанного оптимального комплекта ЗИП-Г (контрольная оценка)

$$
\Delta t_{3\text{HII-T}} = \frac{R_{\text{y}}^2}{\Lambda} = \frac{0.07745}{0.123} = 0.63 \text{ y} < \Delta t_{\text{TP 3HII-T}} = 0.67 \text{ y}.
$$

 $\circ$ 

6. По формуле (2.7) вычисляем суммарную стоимость рассчитанного комплекта ЗИП-Г в ус.ед.

 $C_{\Sigma \text{ 3H1-r}} = (4*1 + 11*5 + 2*30 + 3*100) = 419 \text{ yc.}$ eg.

# 5.3. Обратная задача оптимизации

5.3.1. Обратную задачу оптимизации запасов в комплекте ЗИП-Г (при заданном ограничении по затратам) решают в следующем порядке:

в графу I таблицы 5.1 проставляют номера типов 3Ч по номенклатуре комплекта ЗИП-Г. В остальные графы записывают (карандашом) данные по исходному комплекту ЗИП-Г, в котором исходный уровень запасов всех типов принимают нулевым, т.е. считают  $n_r^o = 0$  для всех  $i_r = (1, N_r)$ . Значения расчетных показателей  $R_{ir}(0; a_{ir})$  и  $R_{ir}(1; a_{ir})$  для граф 10 и 11 определяют или вычисляют по формуле (2.3) для случая  $\alpha_{ir} = 2$  с использованием табл. 1, 2 приложения А. В графу 12 записывают вычисленное по формуле (5.3) значение  $\Delta^{\circ}$ <sub>ir</sub>.

В графе 12 отыскивают максимальное число  $\Delta$ °<sub>iг</sub>, и в графу 8 i<sup>\*</sup>- ой строки записывают (вместо нуля)  $n_{ir}^* = 1$ , а в 9-ю и 10-ю графы - соответственно R  $_{ir}(1; a_{ir})$  и R<sub>ir</sub>(2;  $a_{ir}$ ). Вычисляют и записывают в графу 12 новое значение  $\Delta \circ_{ir*}$ . По таблице исходных данных находят значение  $\Sigma C_{ir}$  и сравнивают его с  $C_{\Sigma}$ зия-гогр. Если  $\Sigma C_{ir} \ge C_{\Sigma}$ зия-гогр, процесс нахождения оптимального комплекта ЗИП-Г закончен. Если же

 $\Sigma$  C<sub>ir</sub> < C<sub>2</sub> <sub>3MR-F</sub> <sub>orp</sub>, то процесс оптимизации продолжают в порядке, аналогичном описанному выше в п. 5.2.8 (для прямой задачи), но после каждого 1-го шага проверяют выполнение условия

$$
\sum_{ir=t}^{N\tau} n_r^t * C_{ir*} < C_{\Sigma \text{3M} \cdot r \text{ or } p}.
$$
 (5.8)

5.3.3. Оптимизацию прекращают на том 1-м шаге, на котором условие (5.8) выполняется в последний раз. Совокупность значений  $n'_r$  и будет искомым оптимальным комплектом ЗИП-Г.

СЗ на него определяют в ходе расчета как последнюю сумму, удовлетворяющую неравенству (5.8), а обеспечиваемый при этом ПД расчитывают по формуле (5.6) при  $R_{\Sigma r} = R_{rr}^{i}$  (вычисляют как сумму чисел, стоящих в графе 10 таблицы 5.1 после 1- го шага оптимизации).

5.3.4. При наличии в ТЗ на изделие указаний по обязательной номенклатуре 3Ч в комплекте ЗИП-Г или в соответствии с требованиями условий эксплуатации процесс оптимизации должен быть начат со значений  $n_r^o = 1$  по всем  $i_r = (1, N_r)$  или только по отдельным (указанным) типам 3Ч, что может существенно сократить трудоемкость расчетов. Если для исходного комплекта ЗИП-Г (при  $n_i \neq 0$  для всех  $i_r = (1, N_r)$ ) условие (5.8) не выполняется, то указанная в ТЗ обязательная номенклатура ЗЧ или ограничения на затраты должны быть пересмотрены.

#### 6 МЕТОЛИКИ ОЦЕНКИ И РАСЧЕТА ЗАПАСОВ В ЛВУХУРОВ -НЕВОЙ СЗИП

6.1. Общие положения

6.1.1. Для изделий, выполняющих ответственные функции и (или) излелий. простой которых в неработоспособном состоянии связан с сушественным материальным ущербом, особенно если такие изделия эксплуатируются на объектах, удаленных от регионального ремонтного органа (или центра сервисного обслуживания), может применяться двухуровневая система ЗИП (С ЗИП), структура которой показана на рис. 1.2 книги 1.

6.1.2. Настоящие методики позволяют проводить оценку и расчет запасов в двухуровневой С ЗИП при следующих ограничениях, которые соответствуют большинству случаев встречающихся на практике:

а) все комплекты ЗИП-О в системе одинаковы (приданы однотипным изделиям):

б) все запасы в комплектах ЗИП-О пополняются только из комплекта  $3$ ИП-Г и только по стратегии непрерывного пополнения  $(\alpha_i = 3 \text{ m}$ я всех  $i_0 =$  $(1, N<sub>o</sub>)$  за время  $T<sub>aio</sub>$ .

6.1.3. Показателями достаточности двухуровневой С ЗИП во всех случаях являются ПД комплектов ЗИП-О, находящихся на первом уровне системы ( $\Delta t_{\text{3MB}}$  или K<sub>r зняз</sub>), значения которых рассчитывают с учетом ограниченности запасов в ЗИП-Г. Для осуществления такого учета показатель достаточности группового комплекта ЗИП - Деми-г. находящегося на втором уровне СЗИП, используют в качестве поправки к параметрам Т<sub>ліон</sub>, первоначально установленным (выбранным) из техникоэкономических соображений. Поправку вносят по формуле:

$$
T_{\rm aio} = T_{\rm aion} + \Delta t_{\rm 3H} - \tag{6.1}
$$

6.1.4. Суммарные затраты на ЗЧ в С ЗИП определяют из соотношения:

$$
C_{\Sigma \text{ c 3HII}} = C_{\Sigma \text{ c 3HII-T}} + S * C_{\Sigma \text{ c 3HII-O}} \tag{6.2}
$$

6.1.5. Исходные данные по двухуровневой системе ЗИП формируют как совокупность исходных данных по ЗИП-О и ЗИП-Г системы в объеме и порядке, предусмотренными п.п. 1.1 и 1.2 настоящих методик.

Значения параметров стратегий пополнения запасов в ЗИП-Г (Ти;  $\beta_{ir}$ ) выбирают (задают) в соответствии с конкретной системой технического обслуживания и ремонта, в которой используется рассчитываемый комплект ЗИП.

#### 6.2. Методика оценки запасов

6.2.1. Формируют исходные данные в соответствии с указаниями п. 1.5, применительно к конкретному объекту, целям и условиям оценки.

6.2.2. С заданной точностью  $\delta_r$  определяют ПД комплекта ЗИП-Г -Атнинг по методике разлела 3.

6.2.3. Корректируют параметры стратегии пополнения запасов в комплектах ЗИП-0 по формуле (6.1).

6.2.4. По методике раздела 2 при скорректированных исходных данных определяют ПД комплекта ЗИП-О -  $\Delta t_{3H1-0}$  или  $K_r$   $_{3H1-0}$ , который и будет искомым ПД С ЗИП.

6.2.5. По формуле (6.2) вычисляют суммарные затраты на 34 в системе ЗИП.

#### 6.3*.Методика расчета оптимальных запасов*

6.3.1. Формируют исходные данные в соответствии с указаниями п.6.1.5, применительно к конкретному объекту и условиям расчета. Для решения прямой задачи оптимизации кроме того должно быть задано (или выбрано) требуемое (приемлемое) значение ПД ЗИП-Г системы -  $\Delta t_{\text{TD} 3\text{M}n\text{-}r}$ .

6.3.2. *Прямую задачу оптимизации* решают в следующем порядке:

6.3.2.1. Корректируют значения параметров стратегий пополнения запасов в комплектах ЗИП-0 из комплекта ЗИП-Г, по формуле (6.1) ,т.е. увеличивают на заданную (выбранную) величину  $\Delta t_{\text{TD3MT-}f}$ .

6.3.2.2. По методике п. 4.2 рассчитывают оптимальные запасы в каждом из S комплектов ЗИП-О при заданном на систему  $\Pi\Lambda$  -  $\Delta t_{\text{TD-MH-0}}$ (или Кг тр зип-о).

6.3.2.3. По методике п.5.2 рассчитывают оптимальные запасы в комплекте ЗИП-Г, удовлетворяющие заданному (выбранному) значению  $\Pi\Box$  -  $\Delta t_{\text{TD 3MP-}\Gamma}$ .

6.3.2.4. По формуле (6.2) определяют суммарные затраты на 34 в системе.

Примечания к п. 6.3.2.

1. Если уровни ПД  $\Delta t_{\text{tp 3MD}}$  (или  $K_{\text{r 1p 3MD}}$ ) и  $\Delta t_{\text{tp 3MD}}$  не заданы, то выбрать приемлемый по ПД и суммарным затратам вариант С ЗИП можно путем проведения нескольких (серии) расчетов, последовательно изменяя уровень ПД в некотором диапазоне значений (методом "проб и ошибок").

2. Расчеты оптимальных запасов в двухуровневой С ЗИП (особенно вариационные) в силу большого объема и сложности вычислений рекомендуется проводить на ПЭВМ с использованием ППП

"РОКЗЭРСИЗ" (книга 1).

6.3.3. *Обратную задачу оптимизации* для двухуровневой С ЗИП решают методом "проб и ошибок". Для этого по аналогии с прототипами проектируемой С ЗИП (или из других технико-экономических соображений) выбирают приемлемые значения ПД С ЗИП ( $\Delta t_{\text{tp}}$  зип-о или К<sub>г тр</sub> зип-о) и ПД ЗИП-Г - $\Delta t_{\text{TD 3HII-I}}$  и при этих значениях решают прямую задачу оптимизации, как указано в п. 6.3.2. После решения проверяют выполнение условия

$$
C_{\Sigma \text{ c 34m}} \leq C_{\Sigma \text{ c 34n orp}} \tag{6.3}
$$

Если условие (6.3) выполнено и разность между  $C_{\Sigma}$  сзип И  $C_{\Sigma}$  с зип огр не превышает  $10\%$  от  $C_{\Sigma}$ сзип огр (или другого согласованного с заказчиком значения), то расчет заканчивают.

Если при выполнении условия (6.3) разность в затратах более 10%, то требования по ПД к системе повышают (уменьшают  $\Delta t_{rp,3M1-O}$  и (или) At-rp зип-г , или увеличивают Кг тр зип-о ) и проводят новый расчет оптимальных запасов, после которого снова проверяют выполнение условия (6.3), и т.д., пока не будет получено значение  $C_{\Sigma}$  с зип, достаточно близкое к С<sub>2 с зип</sub>огр.

Если условия (6.3) после какого-то очередного расчета оказывается невыполненным, то требования по ПД снижают и проводят новый расчет, после которого снова проверяют выполнение условия (6,3), и т.д., пока не будет получено значение  $C_2$  с зип, удовлетворяющее заданным ограничениям. Если при этом окажется, что ПД С ЗИП снижается ниже допустимого (приемлемого для заказчика) уровня, то заданные ограничения по затратам должны быть пересмотрены.

#### ПРИЛОЖЕНИЕ А

#### (обязательное)

#### РАСЧЕТНЫЕ ТАБЛИЦЫ

## НАЗНАЧЕНИЕ И ПРАВИЛА ПОЛЬЗОВАНИЯ ТАБЛИЦАМИ

1. Приведенные в табл. 1 - 3 значения функций  $F_1(n; a)$ ,  $F_2(n; a)$ ,  $F_3(n; a)$ предназначены для сокращения трудоемкости и повышения точности вычислений при оценке ПД и расчете запасов в комплектах ЗИП.

2. Каждое значение F(n; a) в таблицах относится к тому значению параметра а, которое указано вверху соответствующей колонки цифр, и тому значению параметра n, которое указано в первой (слева) графе против этого значения функции.

3. Лля значений параметра  $n = 0$ , не приведенных в табл. 1 и 2, значения функций F<sub>1.2</sub>(n; а) вычисляют по формулам:

$$
F_1(0; a) = -\ln\left(\frac{1 - e^{-a}}{a}\right) \tag{1}
$$

$$
F_2(0; a) = a \tag{2}
$$

4. Для значений параметра  $a < 0.001$ , которые в табл. 1-3 не приведены, значения функций  $F_{1,2,3}(n; a)$  при n = 0,1,2 вычисляют по приближенным формулам

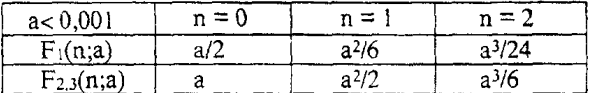

При n > 2 и a < 0.001 значения  $F_{1,2,3}(n; a) < 10^{-7}$ .

5. При пользовании табл. 1 - 3 для оценки ПД запасов по известным параметрам П и А, в тех случаях, когда значения параметра А не совпадают с указанными в таблице, значения функций F(n;a) вычисляют по формуле линейной интерполяции

$$
F(n;a) = \frac{F(n;\overline{a})*(a-\underline{a}) + F(n;a)*( \overline{a}-a)}{(\overline{a}-a)}
$$
(3)

где  $\bar{a}$  и  $a$  - два ближайших к  $a$  последовательных значения  $(a < a < \bar{a})$ , выбирают из таблиц.

6. При пользовании табл. 1 - 3 для определения количества 3Ч (параметра  $\Pi$ ) по известному параметру 2 и требуемому (допустимому) значению функции  $F(n,a)_{\tau_D} = D$ , в тех случаях, когда значение 2 не совпадает с указанными в таблице, для расчета первоначально выбирают из таблицы ближайшее к а значение параметра  $\tilde{a}$ , т.е. по правилу:

$$
\tilde{a} = \underline{a}, \text{ecnu } (a - \underline{a}) < (\overline{a} - a); \tag{4}
$$
\n
$$
\tilde{a} = \overline{a}, \text{ecnu } (a - \underline{a}) > (\overline{a} - a).
$$

Затем в выбранной графе таблицы отыскивают строку, в которой значение функции  $F(n; \tilde{a}) \le D$ . Значение параметра n, соответствующее этому значению функции, и будет искомой величиной. Точное значение  $F(n,a)$  вычисляют по  $\phi$ формуле (3). Если оно окажется неудовлетворяющим неравенству  $F(n: a) \le D$ , то следует перейти на строчку  $(n + 1)$  и повторить расчет по формуле (3). 7. При расчетах по таблицам комплектов ЗИП с большой номенклатурой ЗЧ в целях недопущения существенного завышения ПД запасов рекомендуется окончательное решение о количестве 3Ч (n или n + 1) принимать не по условию  $F(n: a) \le D$ . а по правилу:

$$
n = n, \quad \text{ecnu } [F(n;a) - d] < [d - F(n+1;a)], \quad (5)
$$
\n
$$
n = n + 1, \quad \text{ecnu } [F(n;a) - d] > [d - F(n+1;a)].
$$

8. В отличие от  $F_1(n;a)$  и  $F_2(n;a)$  значение функции  $F_2(n;a)$ , найденное по табл. 2, не является уже "готовым" расчетным показателем R<sub>i</sub>(n;a;). Для вычисления последнего оно должно быть подставлено в формулу (2.3) методик, которая имеет вид

$$
R_i(n_i; a_i) = -\ln [1 - \frac{T_{\text{pair}}}{T_m} * F_2(n_i; a_i)] \qquad \text{nm } \alpha_i = 2 \qquad (6)
$$

9. При пользовании табл. 1 - 3 для определения значений функций  $F_{1,2,3}(n_i; a_i)$ или количества 3Ч (n<sub>i</sub>) в случаях, когда расчетное значение параметра a по какому-либо запасу превышает максимальное значение параметра а; , приведенное в таблицах  $(20,0 - B \tau a)$ бл. 1, 2 и 5,0 - в табл. 3), этот запас следует условно разделить на несколько одинаковых "подзапасов" (S= 2,3...) так, чтобы средняя норма расхода - а $\frac{s}{2}$  для каждого из них была наибольшей, но не превышала 20,0 для табл. 1 и 2 или 5,0 для табл. 3. Определив по таблицам значения функций  $F_{1,2,3}(n)$ ; а ;) или п ; для одного "подзапаса", соответствующие параметры для исходного запаса в целом находят по формулам:

$$
F_{1,2,3}(n_i; a_i) = S * F_{1,2,3}(n_i^s; a_i^s)
$$
 (7)

или

$$
n_i = S * n_i^s \tag{8}
$$

# Таблица I

# Таблица значений функции  $F_I(n, \alpha)$

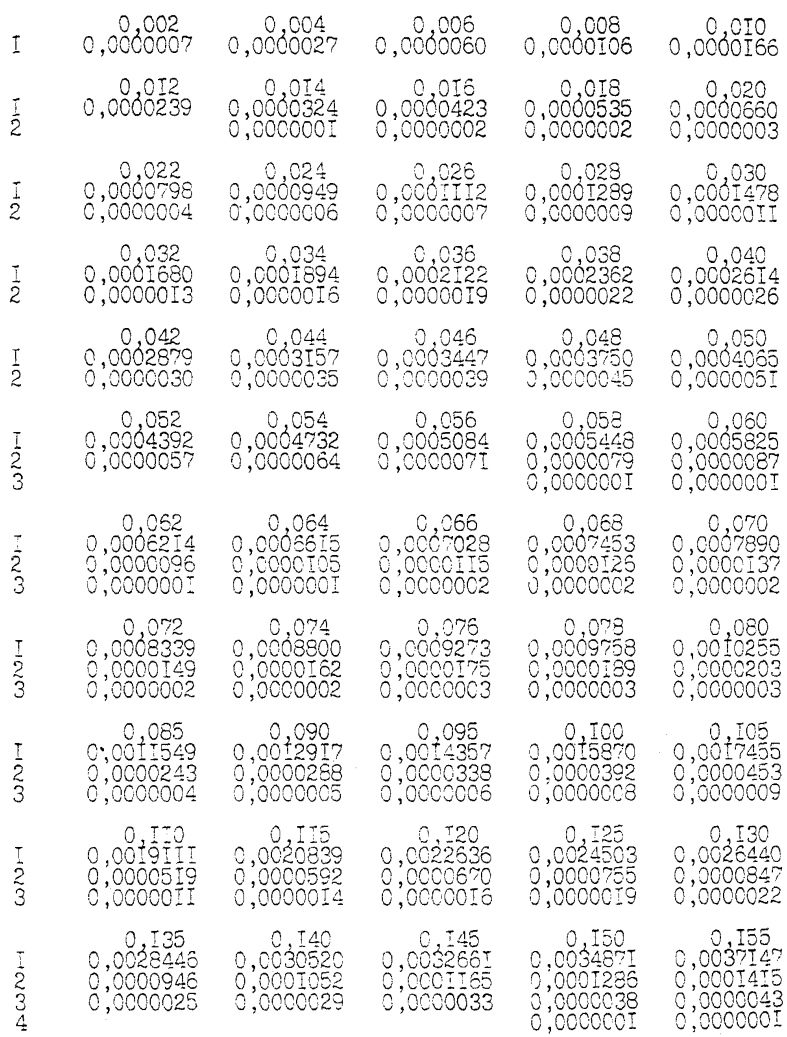

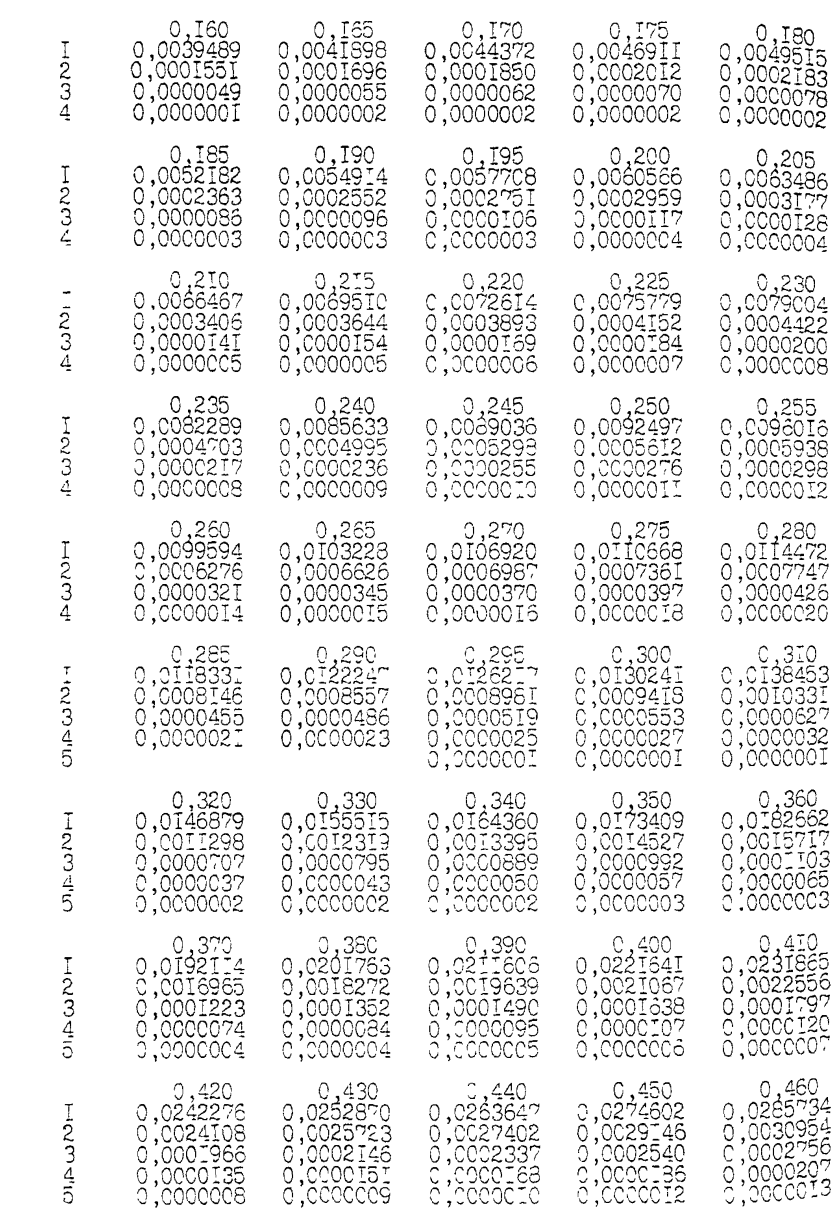

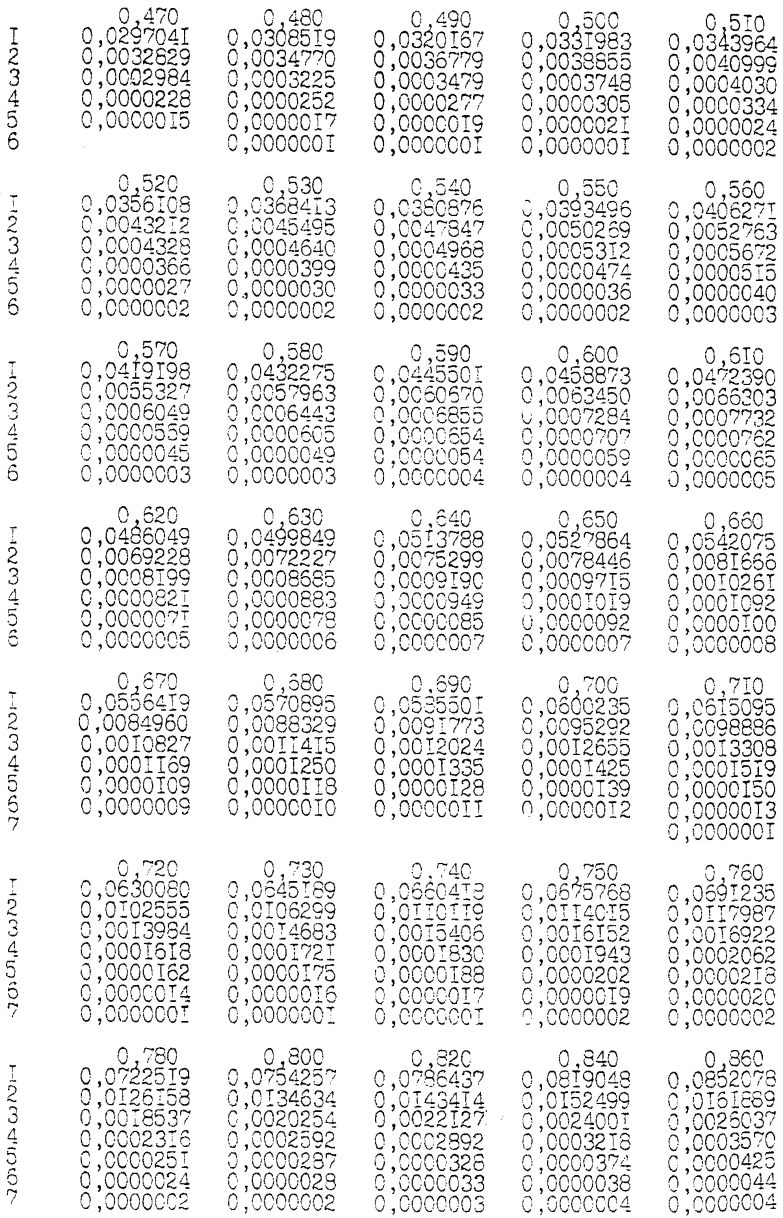

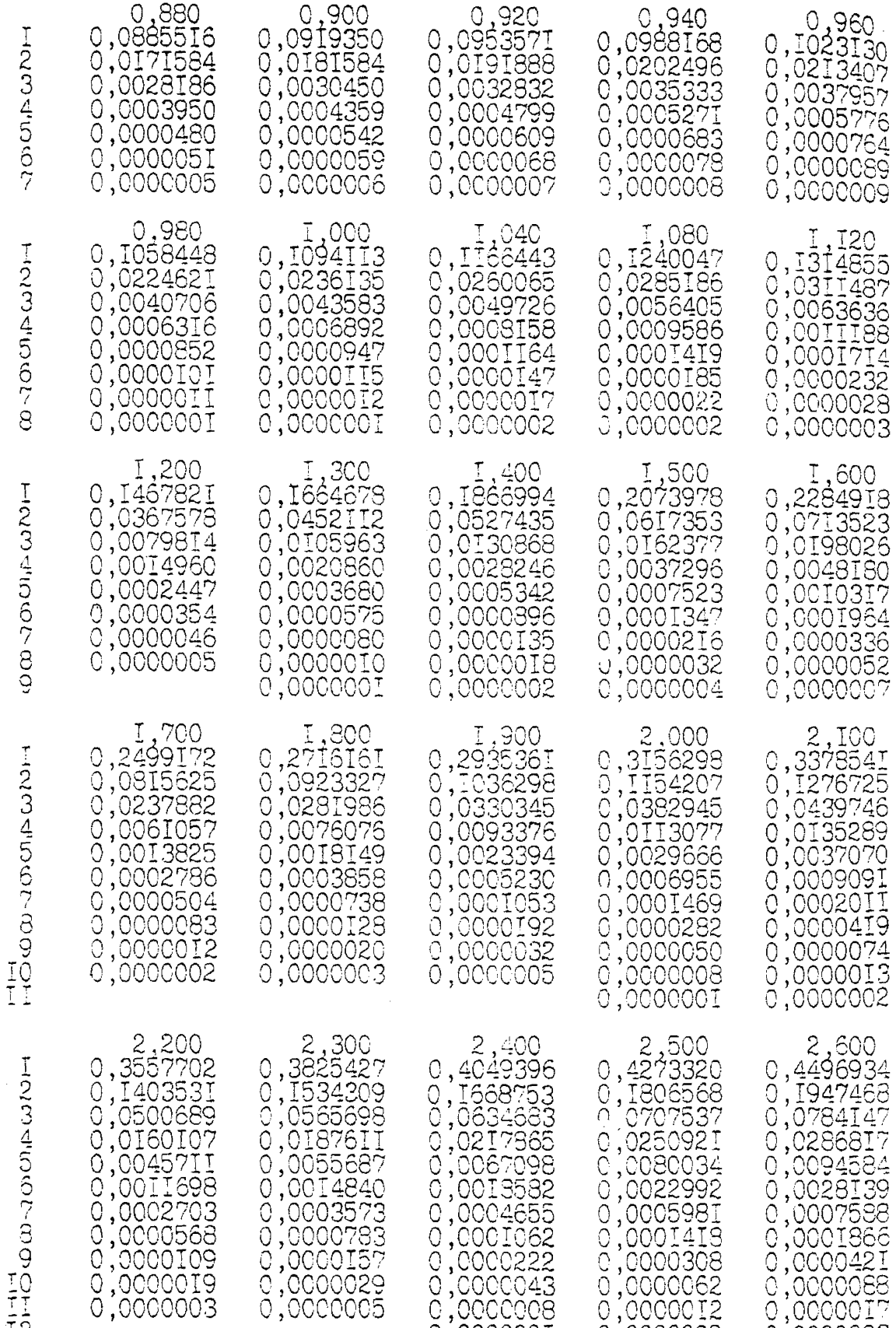

0 ,000000.

 $\circ$  ,000000

0,0000003

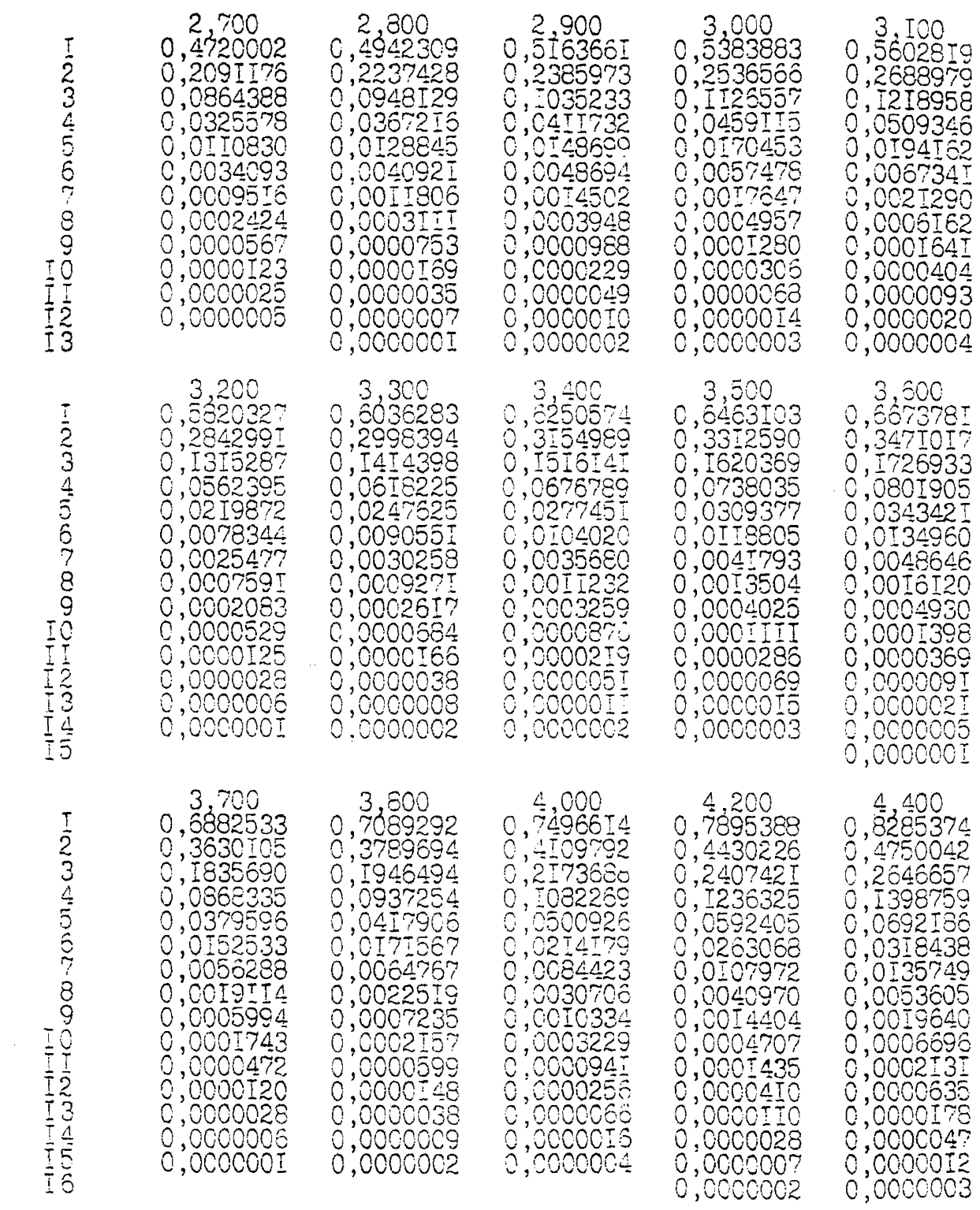

 $\hat{\mathcal{A}}$ 

エキューエーエーエー

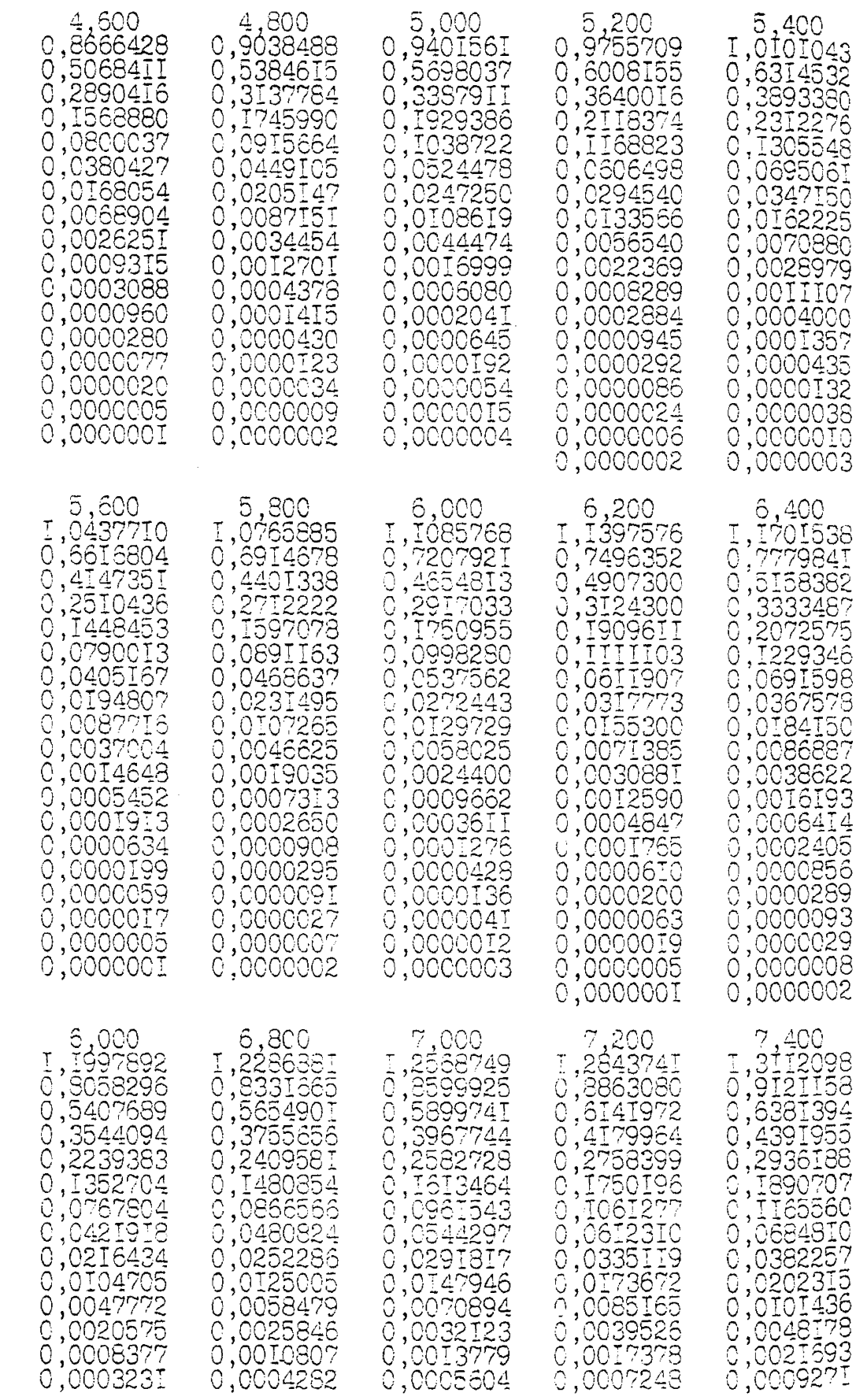

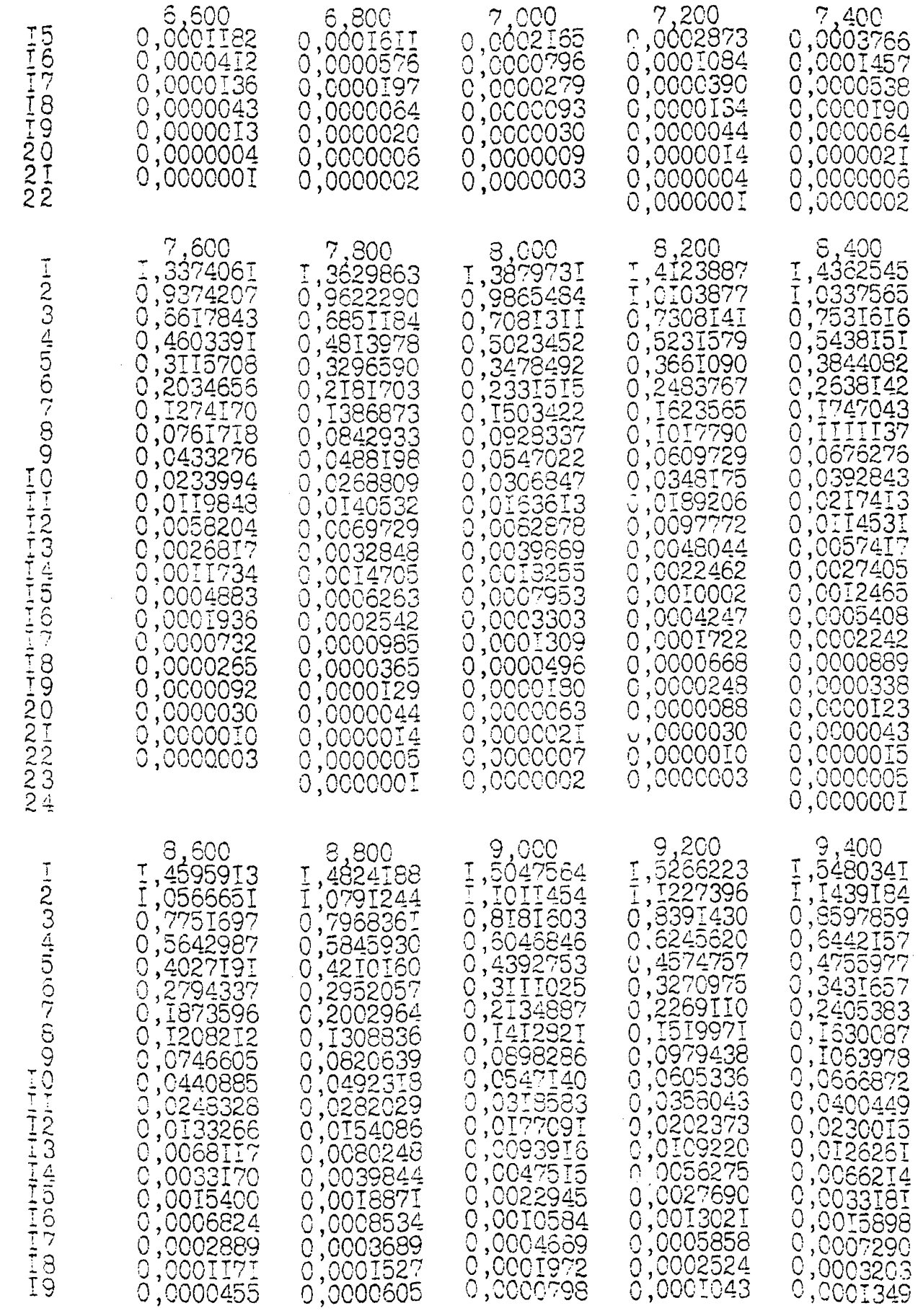

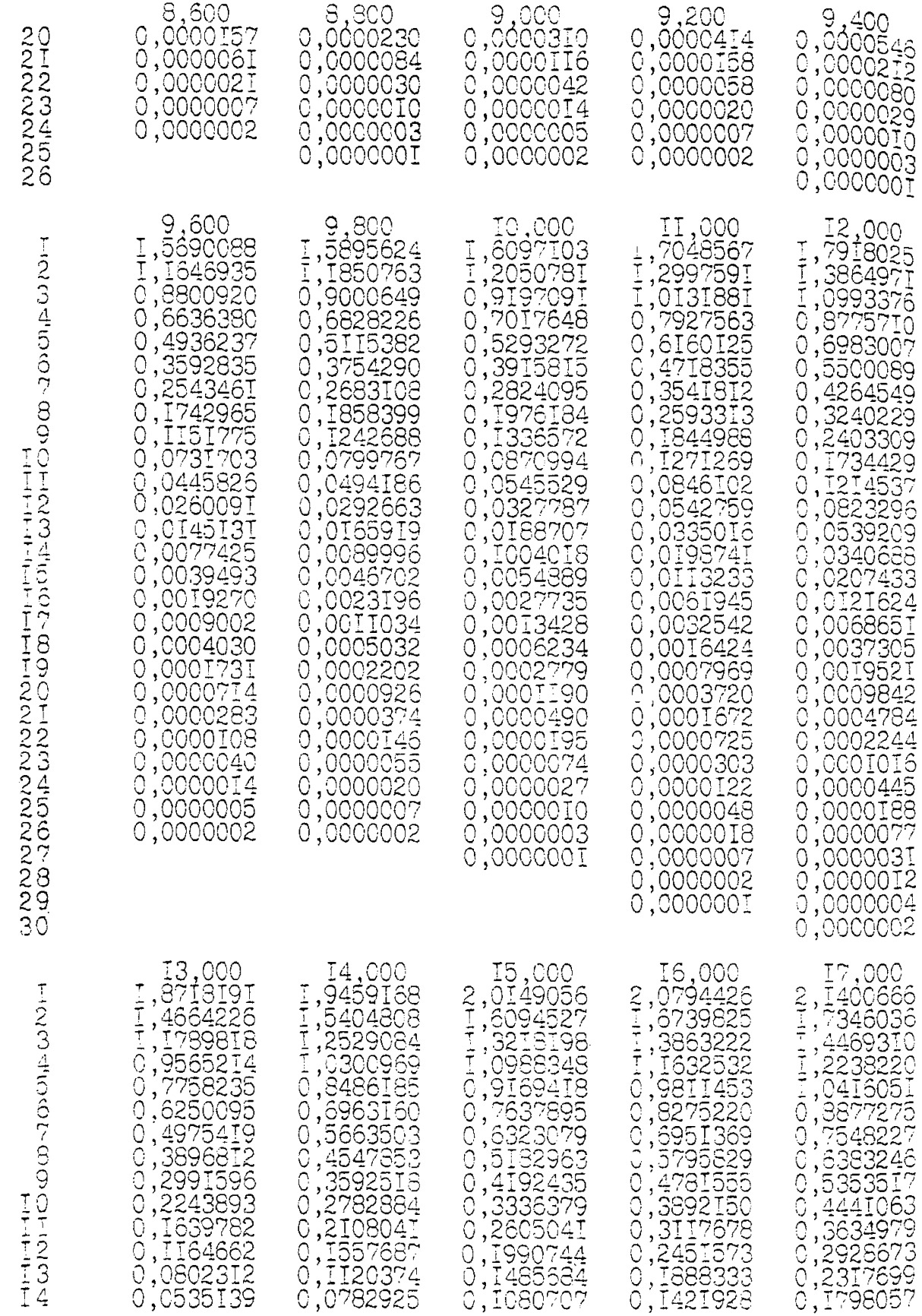

FIND 145672000109001090010234567

ILIFIFIFI2222222222222333333333333

0000000000000000000

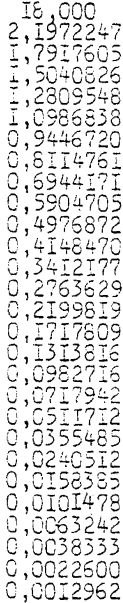

I3,000<br>
13,000<br>
1345119<br>
102295262<br>
10274992<br>
10074978<br>
10074978<br>
100211825<br>
100011825<br>
100000275<br>
1000000275<br>
1000000275<br>
1000000275<br>
1000000275<br>
1000000275<br>
1000000275<br>
10000002020<br>
10000002020<br>
10000002020<br>
10000002020<br>  $\begin{array}{l} \texttt{I+,CCO} \\ \texttt{0,050727} \\ \texttt{0,050727} \\ \texttt{0.0221555} \\ \texttt{0.0221555} \\ \texttt{0.0046537} \\ \texttt{0.0002538} \\ \texttt{0.000357} \\ \texttt{0.00000003} \\ \texttt{0.000000003} \\ \texttt{0.000000003} \\ \texttt{0.0000000003} \\ \texttt{0.000000000000000000000000000$ Ō 

 $\begin{array}{l} 15,000\\ 19,0764943\\ 0526100\\ 0351167\\ 19351167\\ 193212684993\\ 190229022\\ 1900229022\\ 1900229022\\ 19002290223\\ 1900022367\\ 190002238\\ 190000238\\ 1900000238\\ 1900000028\\ 19000000000\\ 19000000000\\ 1900000000\\ 190000$ Q noocooooooooooooooooo

Is,000<br>
1,044915<br>
1,0748207<br>
1,0748207<br>
1,055312292<br>
1,055312292<br>
1,05532292<br>
1,000352176<br>
1,000352176<br>
1,00035316<br>
1,000055316<br>
1,000055316<br>
1,000055316<br>
1,0000055316<br>
1,00000027<br>
2,00000027<br>
2,00000027<br>
2,00000027<br>
2,000 nnocooooooooooooooooooo

 $\begin{array}{l} \texttt{I7}, \texttt{COO} \\ \texttt{16}, \texttt{I365005} \\ \texttt{17}, \texttt{I365005} \\ \texttt{18}, \texttt{I365009} \\ \texttt{19722525577} \\ \texttt{19725255577} \\ \texttt{19725255577} \\ \texttt{19725555677} \\ \texttt{19725555677} \\ \texttt{197255556780} \\ \texttt{1972555569828951} \\ \texttt{197255556$ 

223333333333334442

| 18,000<br>0,0007234<br>0,0003930<br>0,0002079<br>0,000I07I<br>0,0000538<br>0,0000263<br>0,0000I26<br>0,0000059<br>0,0000027<br>0,0000012<br>0,0000005<br>0,000002 | 000, 19<br>0,0014506<br>0,0008262<br>0,0004585<br>0,0002480<br>0,000I308<br>0,0000673<br>0,0000338<br>0.0000I66<br>0,0000079<br>0,0000037<br>0,0000017<br>8000000,0<br>3000000, 0<br>1000000,0 | 20,000<br>0,0027008<br>0,0016075<br>0,0009329<br>0,0005280<br>0,0002915<br>0,0001571<br>0,0000826<br>0,0000424<br>0,0000213<br>0,0000104<br>0,0000050<br>0,0000023<br>1100000,0<br>0000005.0<br>0,000002 |
|----------------------------------------------------------------------------------------------------|----------------------------------------------------------------------------------------------------|----------------------------------------------------------------------------------------------------|
|----------------------------------------------------------------------------------------------------|----------------------------------------------------------------------------------------------------|----------------------------------------------------------------------------------------------------|

# Таблица 2

# Таблица значений функции  $F_2(n, \alpha)$

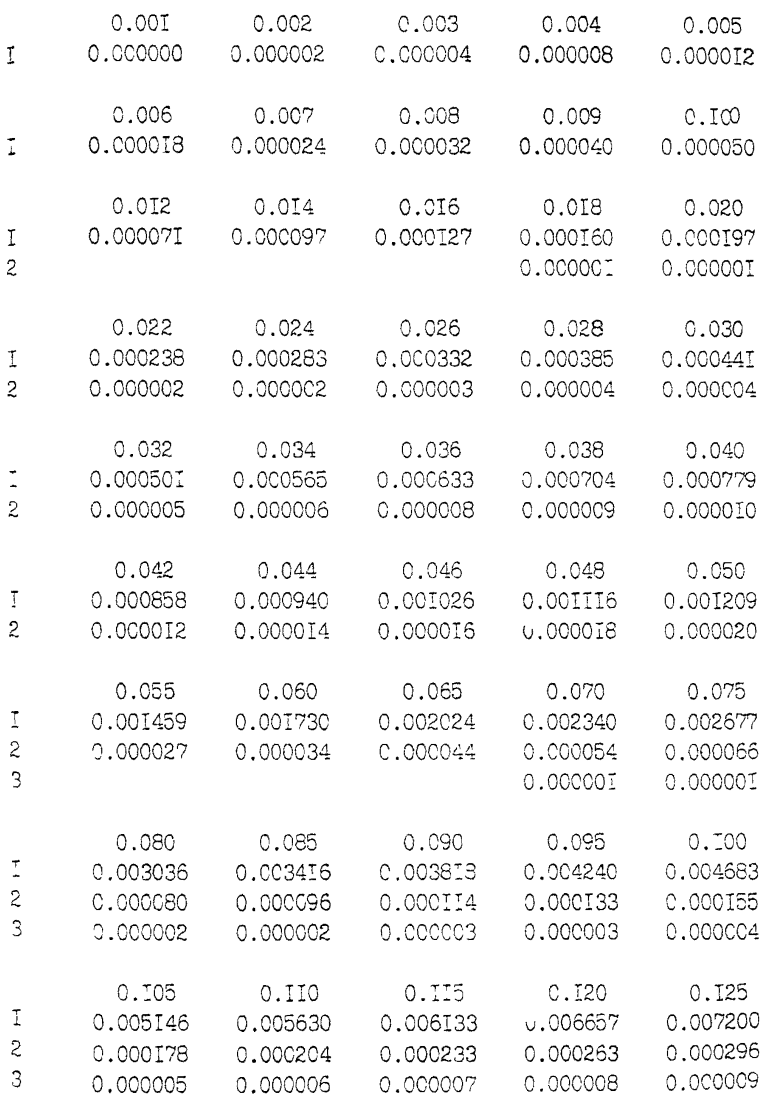

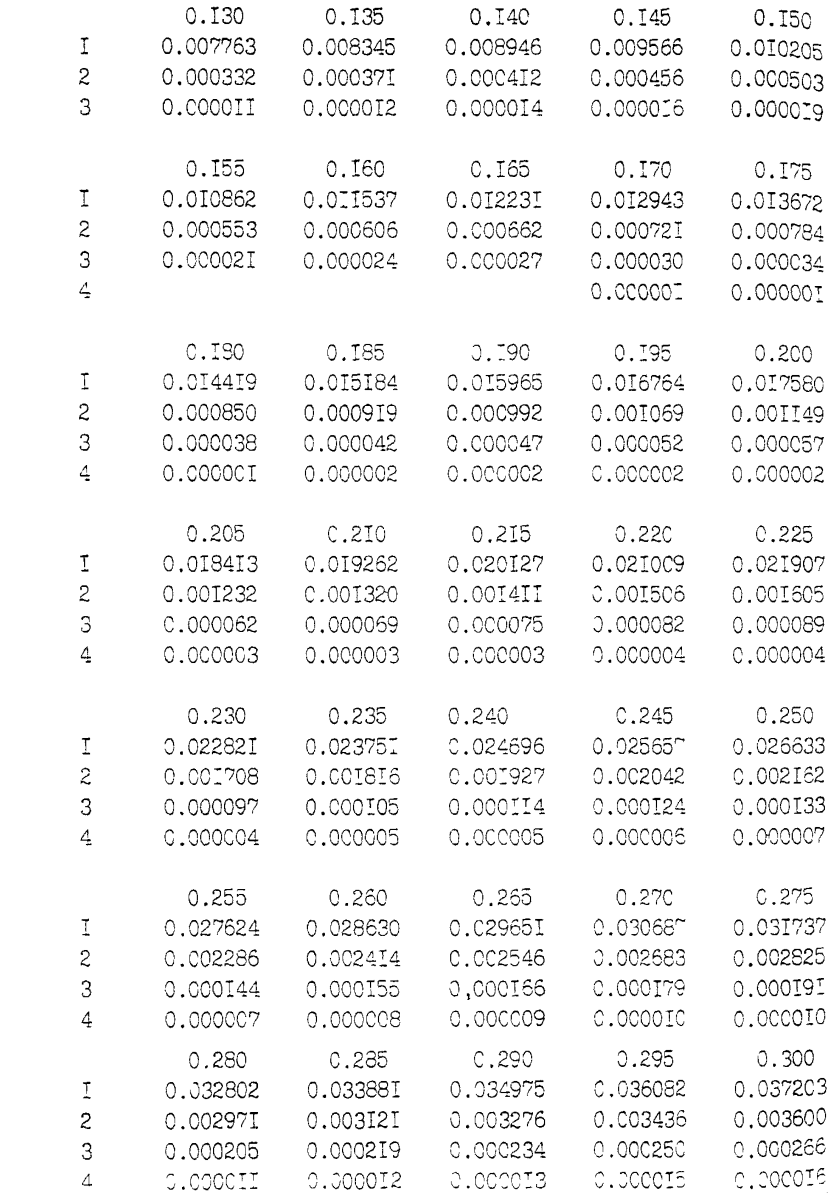

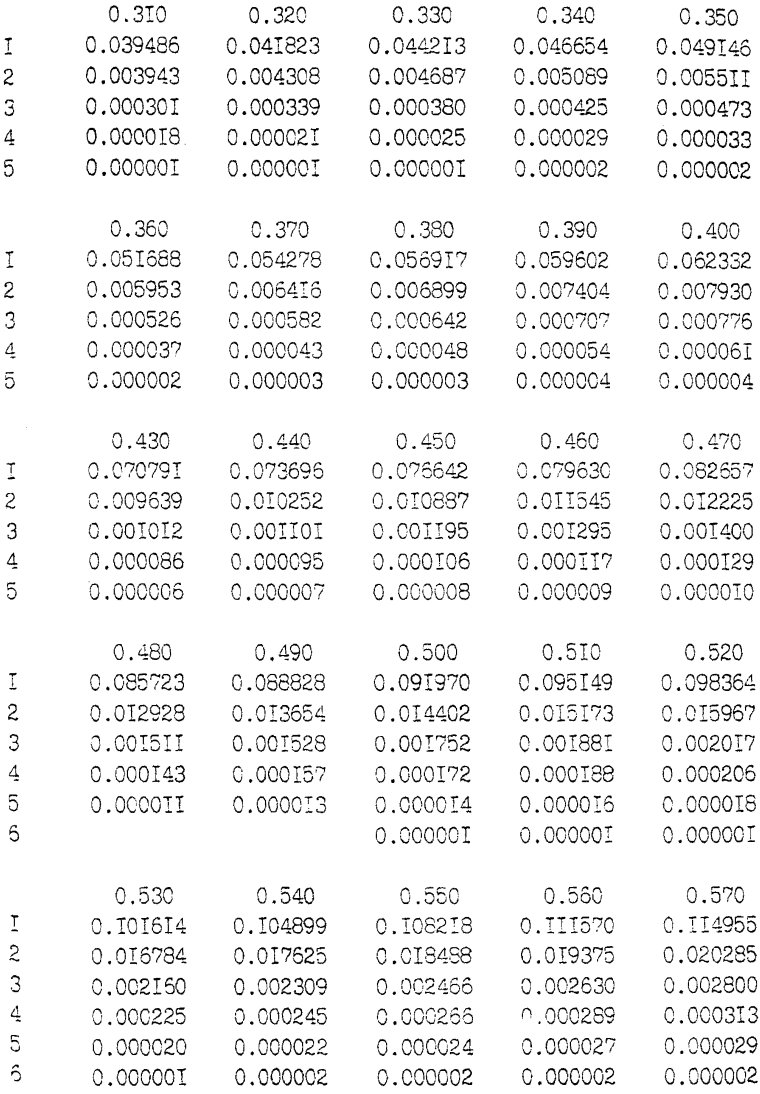

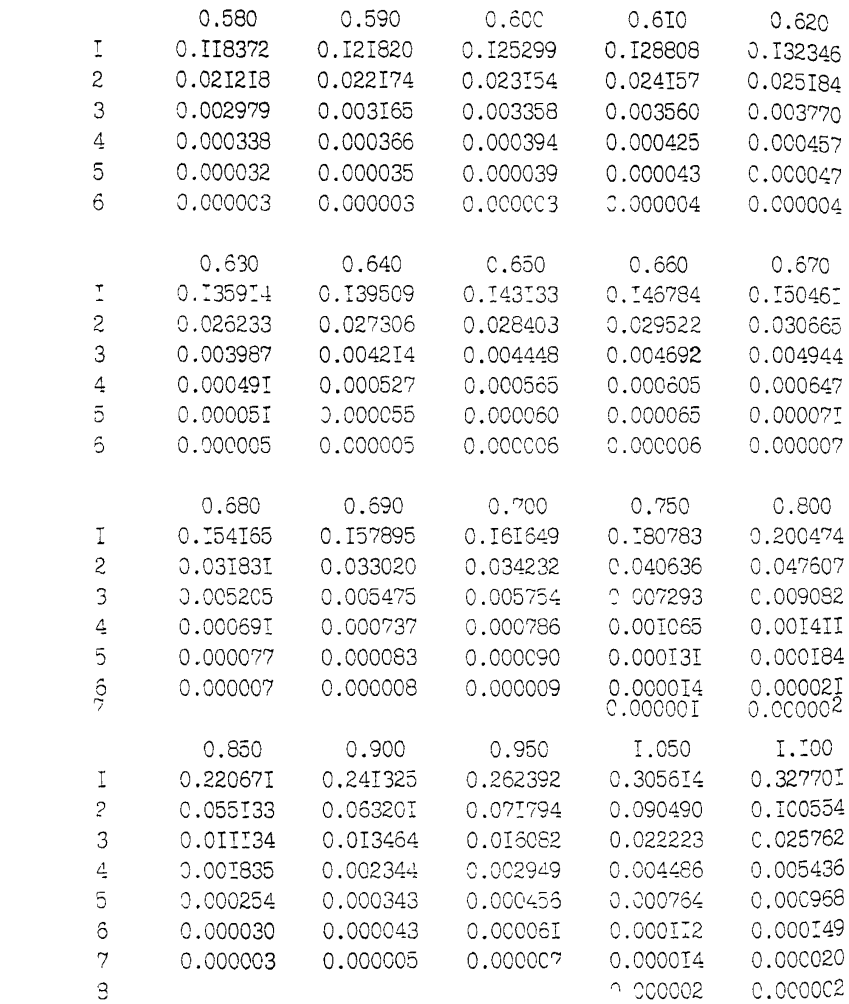

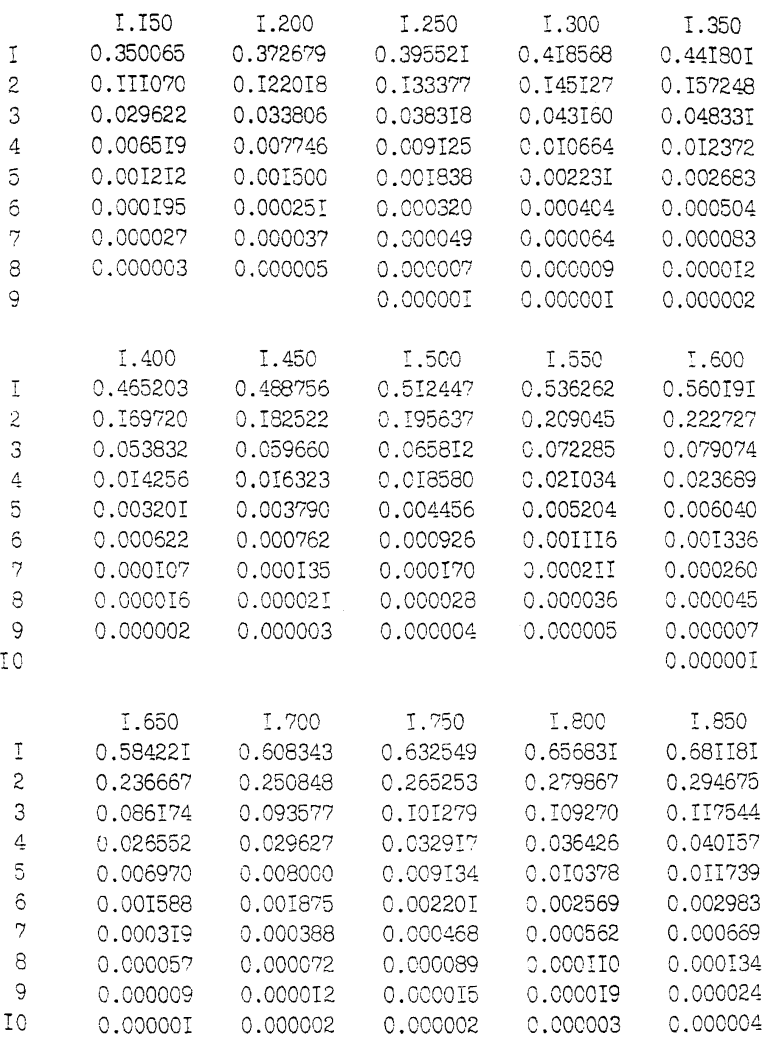

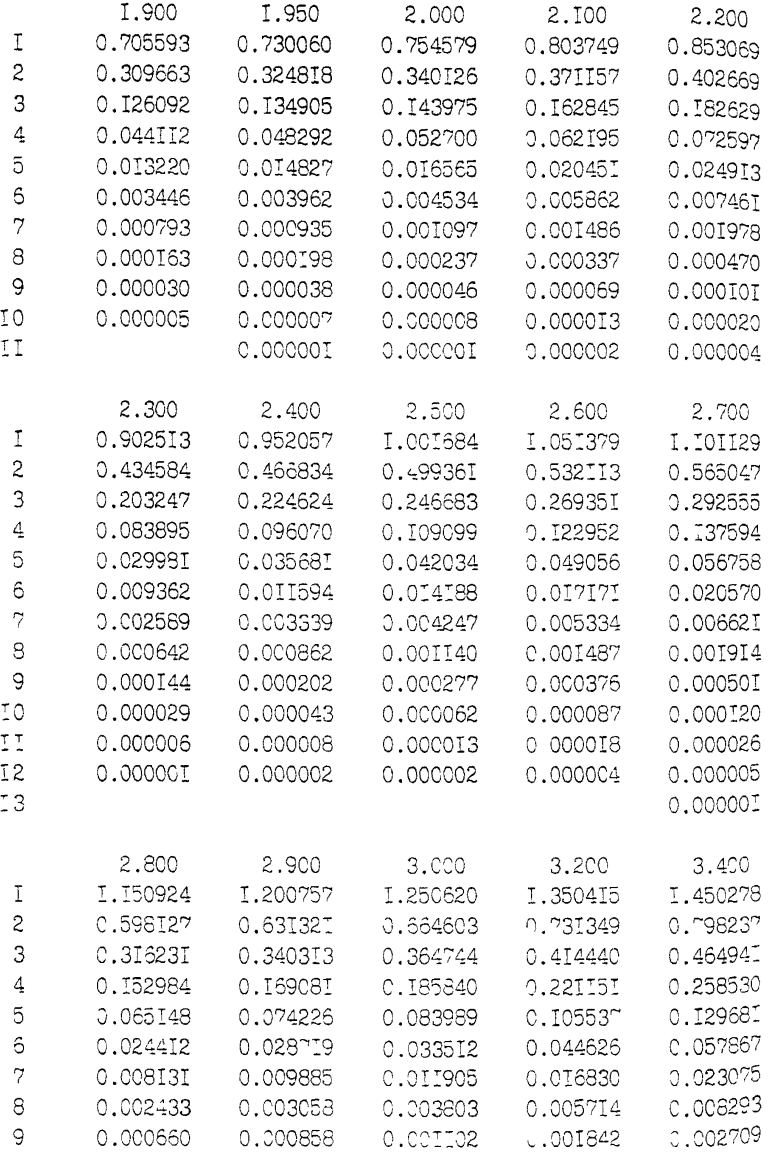

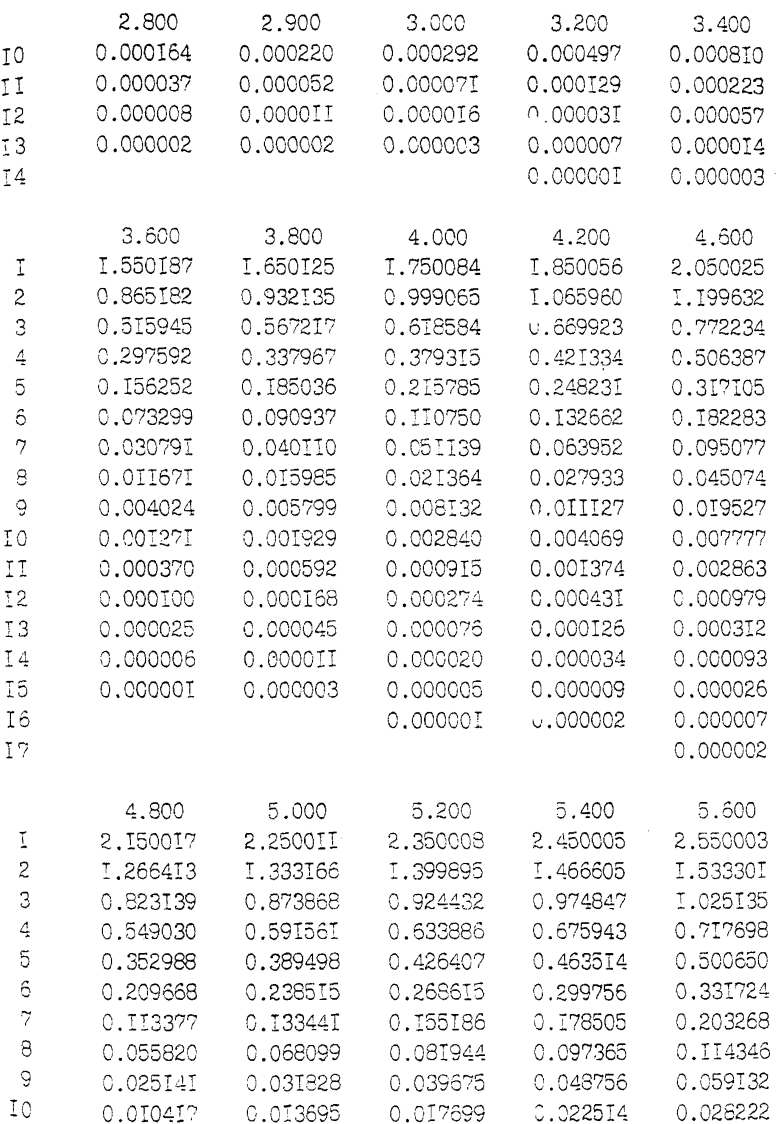

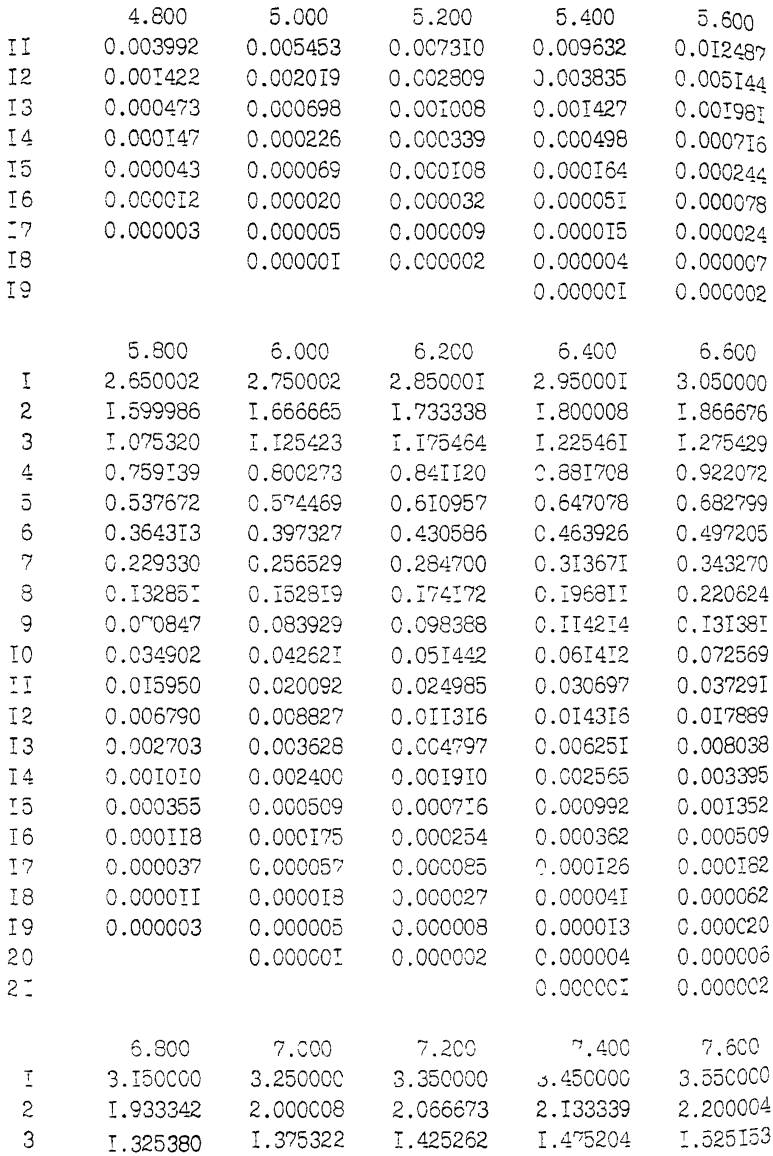

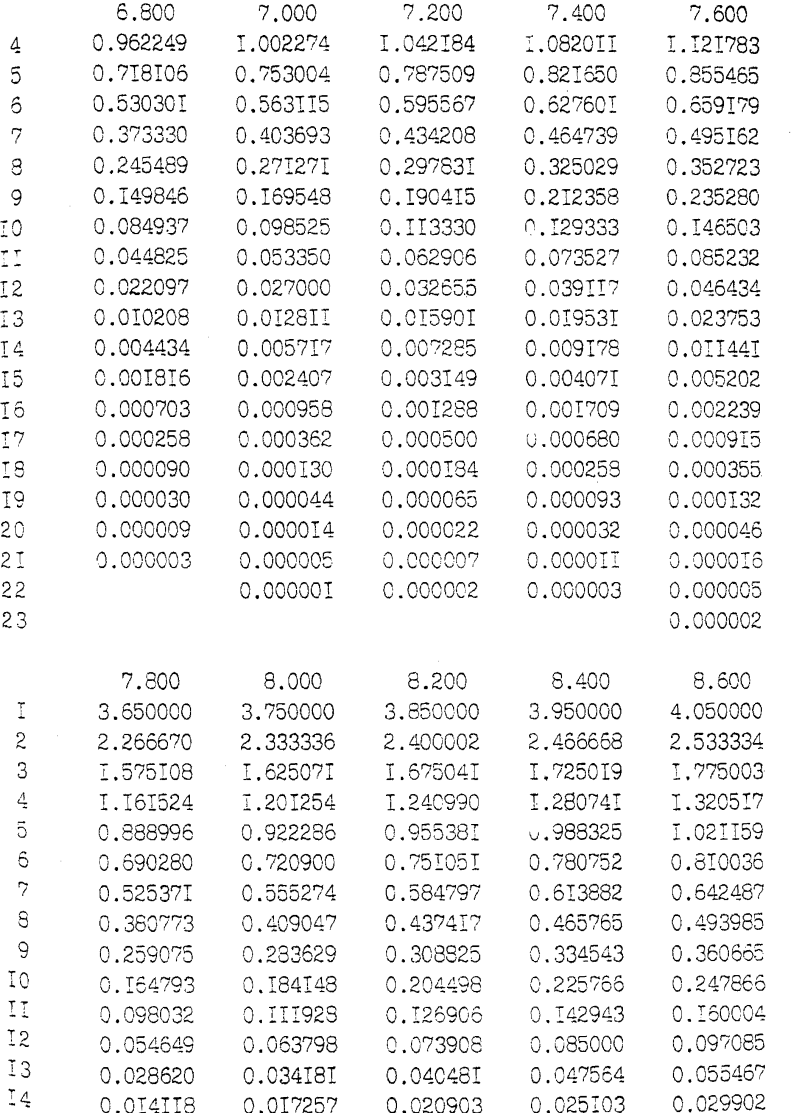

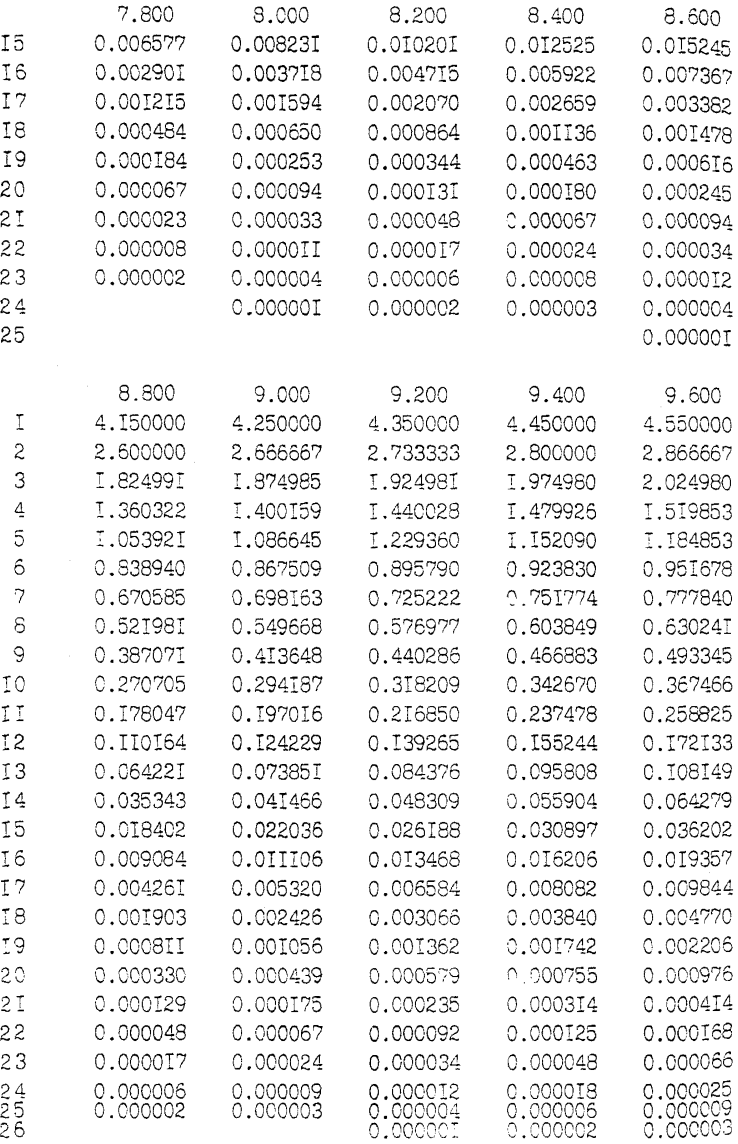

 $\sim$ 

 $\sim$   $\sim$ 

 $\overline{a}$ 

 $\rightarrow$ 

 $\sim$  $\sim$ 

O OOCOOS

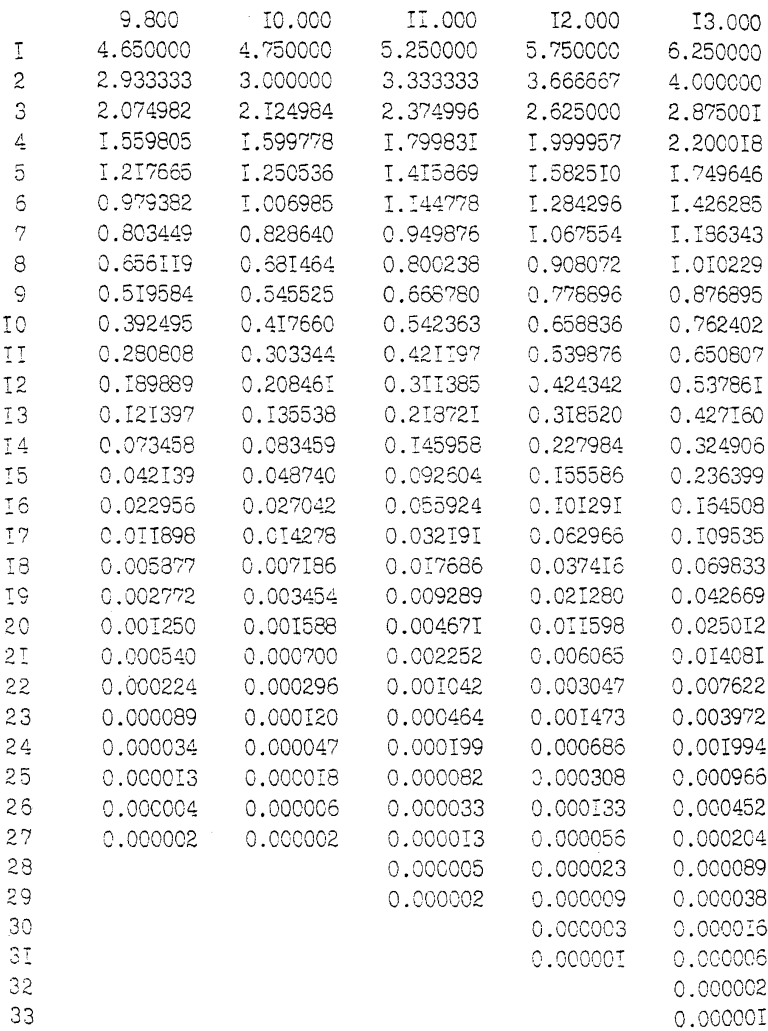

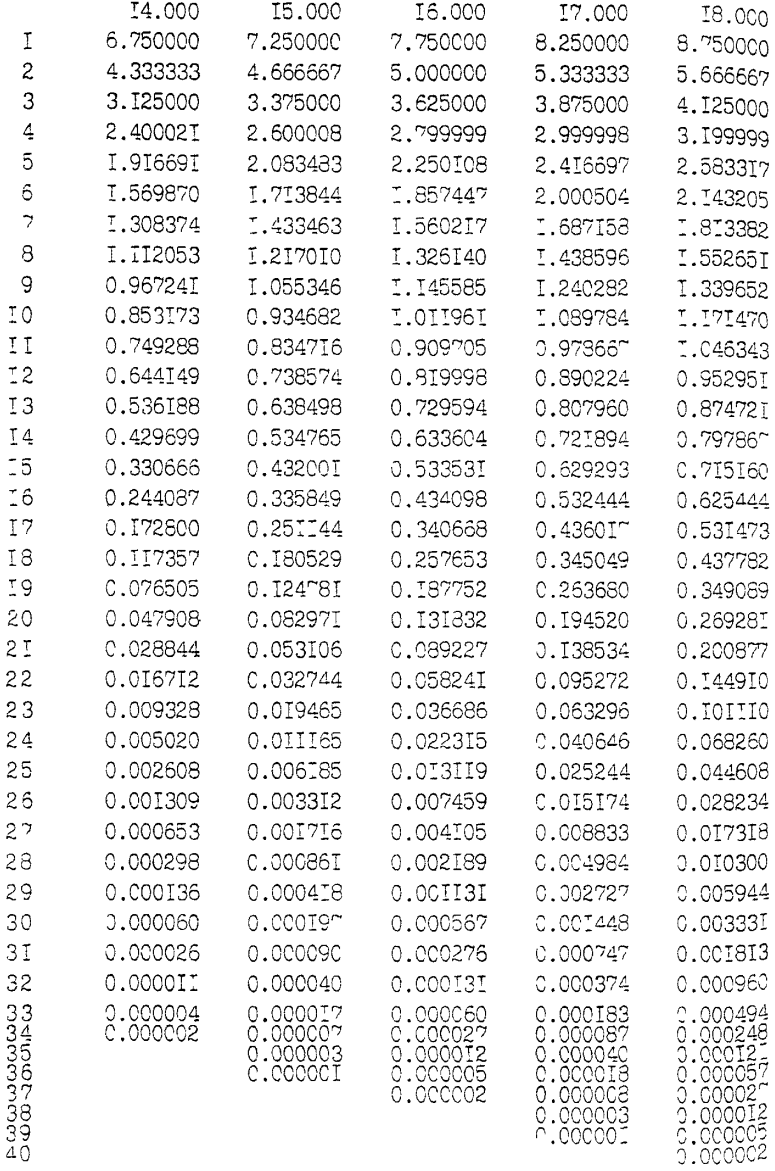

l,

l,

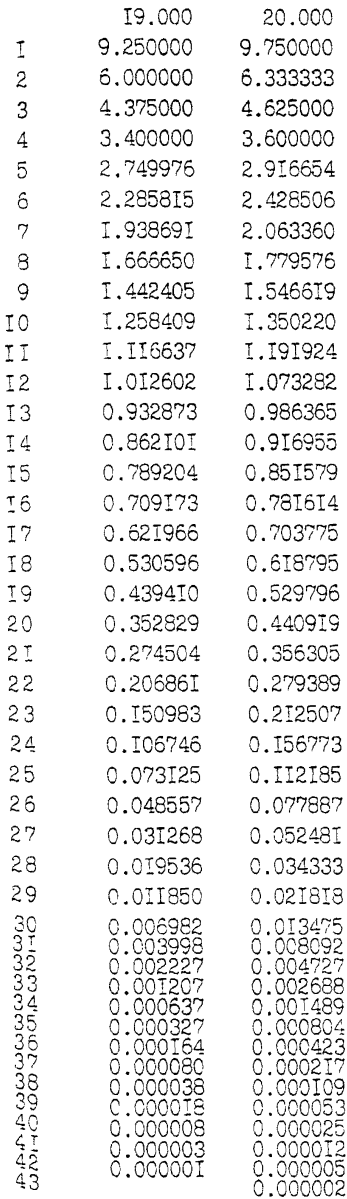

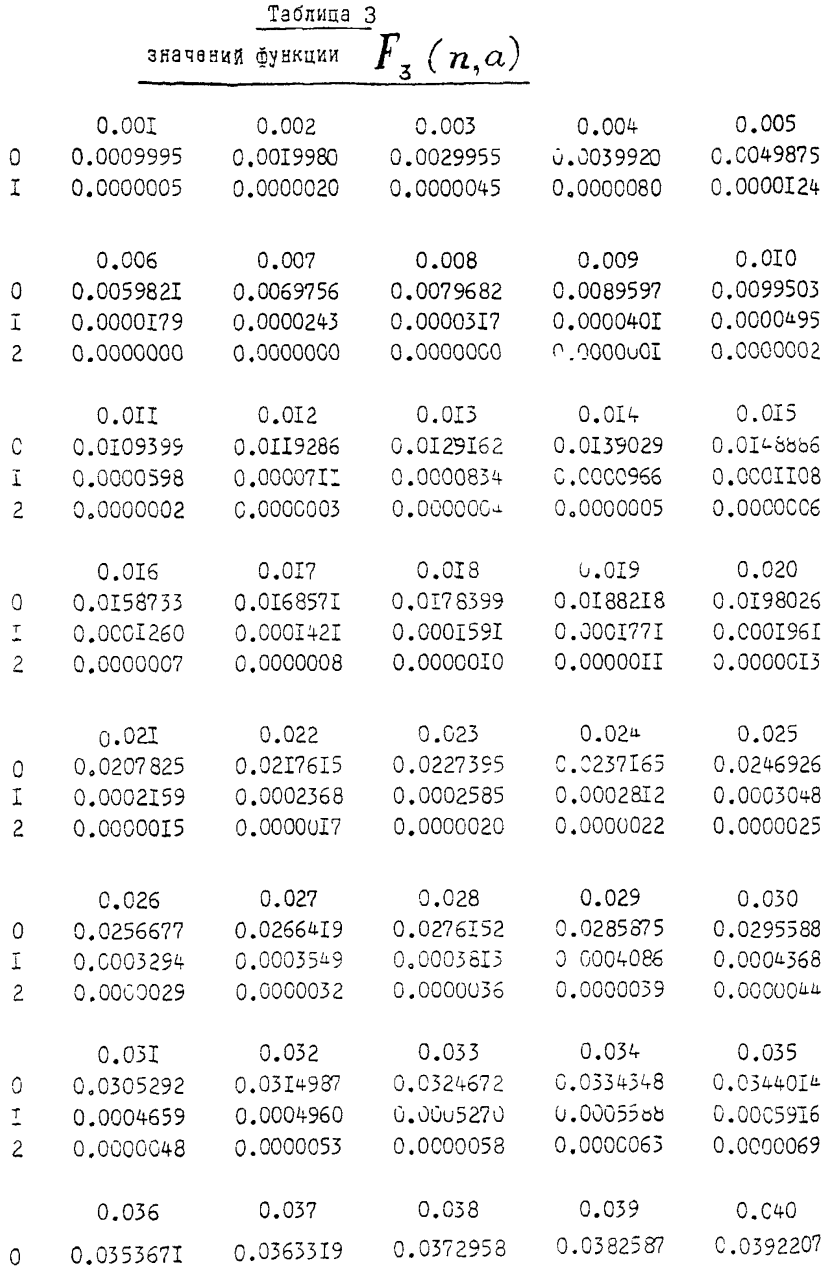

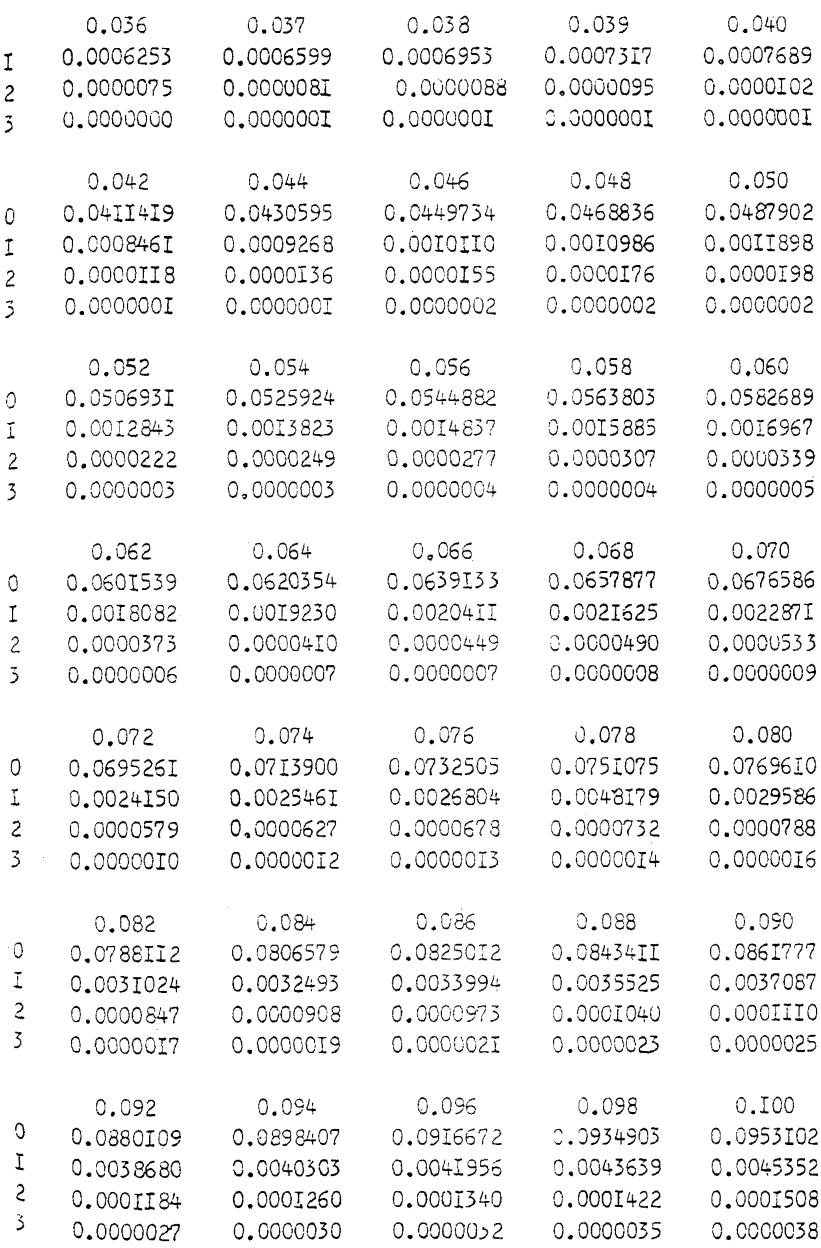

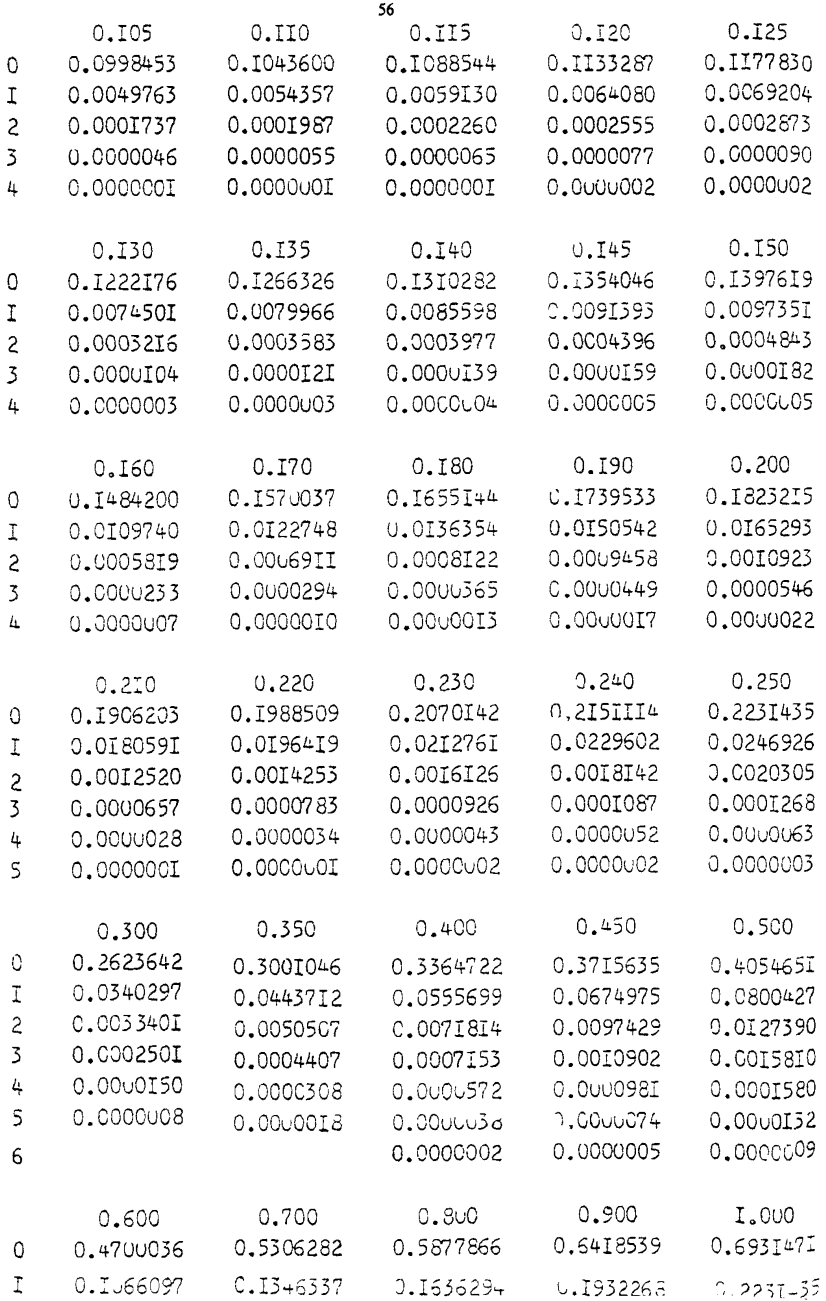

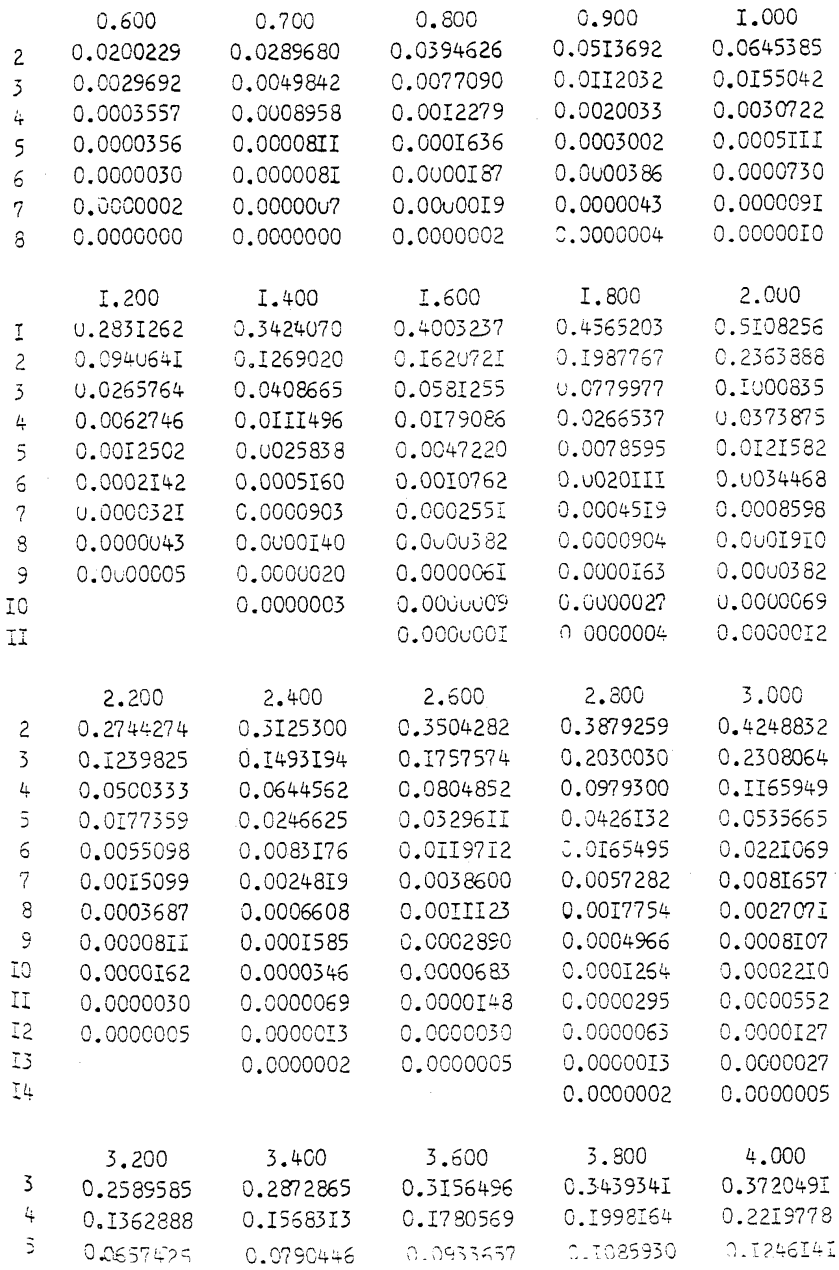

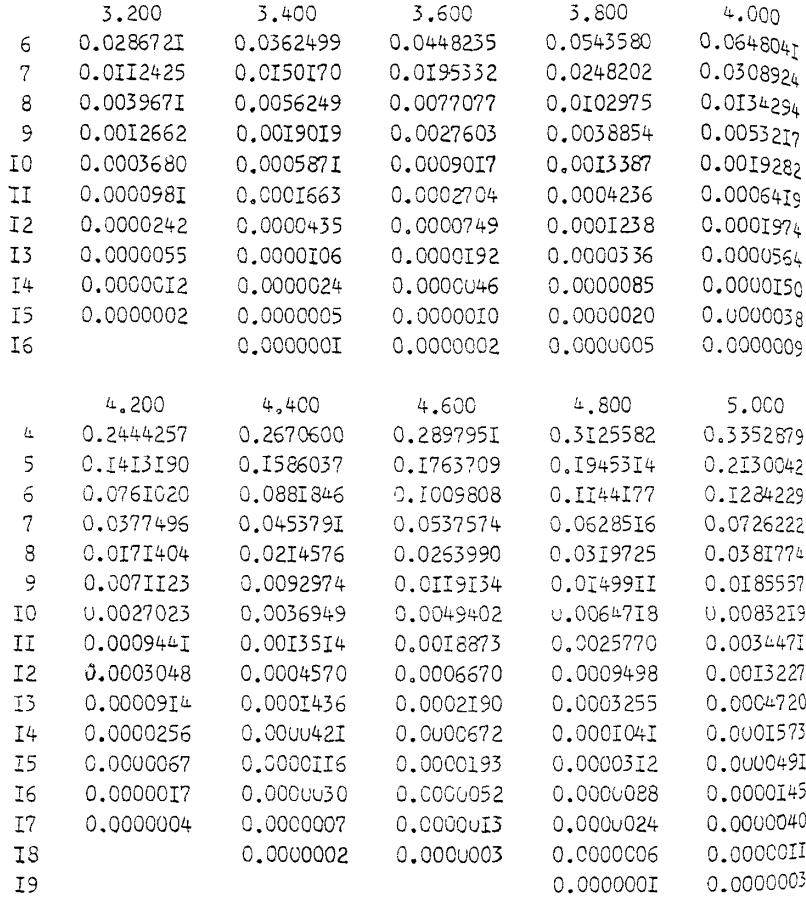

# ПРИЛОЖЕНИЕ Б (информационное)

# СОКРАШЕНИЯ И УСЛОВНЫЕ ОБОЗНАЧЕНИЯ

3Ч - запасная часть

Комплект ЗИП-О - одиночный комплект ЗИП

Комплект ЗИП-Г - групповой комплект ЗИП

Комплект ЗИП-РО - ремонтный комплект ЗИП

С ЗИП - двухуровневая система ЗИП

НИП - неотказывающий источник пополнения

 $\mathbf{n}$ - показатель достаточности

 $TH$ - показатель надежности

 $C3$ - суммарные затраты

 $C<sup>4</sup>$ - составная часть

**T3** - техническое залание

TO F - техническое обслуживание

**TH3** - типовой элемент замены

ЭРИ - электрорадиоизделия

 $a_{in}$  ( $a_{ir}$ ) - среднее число заявок в комплект ЗИП-О (ЗИП-Г) на ЗЧ i-го типа за период пополнения Тпі

 $C_{io}$  ( $C_{ir}$ ) - затраты (стоимость, объем, масса и т.п.) на одну 3Ч і-го типа в комплекте ЗИП-О (ЗИП-Г)

 $C_{\Sigma 3H1-0}$  ( $C_{\Sigma 3H1-1}$ ) или  $C_{\Sigma 3H1}$  - суммарные затраты на все 3Ч в комплекте ЗИП-О (ЗИП-Г) или в двухуровневой СЗИП

 $C_{\Sigma}$ зип-о огр ( $C_{\Sigma}$ зип-г огр) - заданное ограничение по суммарным затратам на все ЗЧ в комплекте ЗИП-О (ЗИП-Г) при решении обратной задачи оптимизации

 $i_0$  (i<sub>r</sub>) - номер запаса в комплекте ЗИП-О (ЗИП-Г)

ј-номер образца изделия в группе, обслуживаемой одним комплектом  $3M\Pi$ - $\Gamma$  (i=1.5)

 $K_{\text{ratio}}$  - коэффициент готовности запаса i-го типа в комплекте ЗИП-О

 $K_{r,3Hn-9}$  ( $K_{r,3Hn-r,i}$ ) - коэффициент готовности комплекта ЗИП-О (ЗИП-Г относительно ј-го образца изделия)

 $\Delta t_{\rm 3io}$  ( $\Delta t_{\rm 3ir}$ ) - среднее время задержки в удовлетворении заявок на 3Ч запасов *i*го типа в комплекте ЗИП-О (ЗИП-Г)

 $\Delta t_{3H1-0}$  ( $\Delta t_{3H1-1}$ ) - среднее время задержки в удовлетворении заявок на ЗЧ комплектом ЗИП-О (ЗИП-Г)

К<sub>из</sub> - коэффициент интенсивности эксплуатации

l<sub>io</sub> - количество СЧ *i*-го типа в резервных устройствах изделия

 $m_{i0}$  ( $m_{ii}$ ) - количество СЧ i -го типа в изделии (в j -м образце изделия), обслуживаемом комплектом ЗИП-О (ЗИП-Г)

 $n_{io}$  ( $n_{if}$ ) - предусмотренное в ведомости ЗИП количество ЗЧ i-го типа в комплекте ЗИП-О (ЗИП-Г) (начальный уровень запаса)

 $N_0(N_r)$  - количество типов 3Ч в комплекте ЗИП-О (ЗИП-Г)

 $\alpha_{\rm in}$  ( $\alpha_{\rm ir}$ ) - условный индекс стратегии пополнения запаса i- го типа в комплекте ЗИП-О (ЗИП-Г)

 $T_{io}(T_{ir})$  - первый (основной) параметр стратегии пополнения запаса i-го типа в комплекте ЗИП-О (ЗИП-Г)

Т<sub>элі</sub> - время экстренной доставки запаса і-го типа

 $T_{\text{ri}}(T_{\text{pi}})$  - время доставки (ремонта) запаса i-го типа

Тпі - период планового пополнения запаса і-го типа

β<sub>io</sub> (βir) - второй (дополнительный) параметр стратегии пополнения запаса і-го типа в комплекте ЗИП-О (ЗИП-Г)

 $\varepsilon_r$  - заданная (требуемая) точность расчета ПД комплекта ЗИП-Г -  $\Delta t_{3HII\text{-}r}$ 

λ<sub>3i0</sub> (λ<sub>3ijr</sub>) - интенсивность замен СЧ і -го типа в изделии (в ј -м образце изде-JIMS)

 $\lambda_{pi}$ - интенсивность отказов СЧ і-го типа в рабочем режиме изделия

 $\Lambda_{io}(\Lambda_{ir})$  - интенсивность спроса на ЗЧ і-го типа в комплект ЗИП-О (ЗИП-Г)

Ліјг - интенсивность спроса на ЗЧ і- го типа в комплект ЗИП-Г от ј-го образца изделия

 $\Lambda_r$  - суммарная интенсивность спроса на ЗЧ всех типов в комплект ЗИП-Г

# ПРИЛОЖЕНИЕ В (информационное)

# ТЕРМИНЫ, ПРИМЕНЯЕМЫЕ В МЕТОДИКАХ, И ИХ ОПРЕДЕЛЕНИЯ

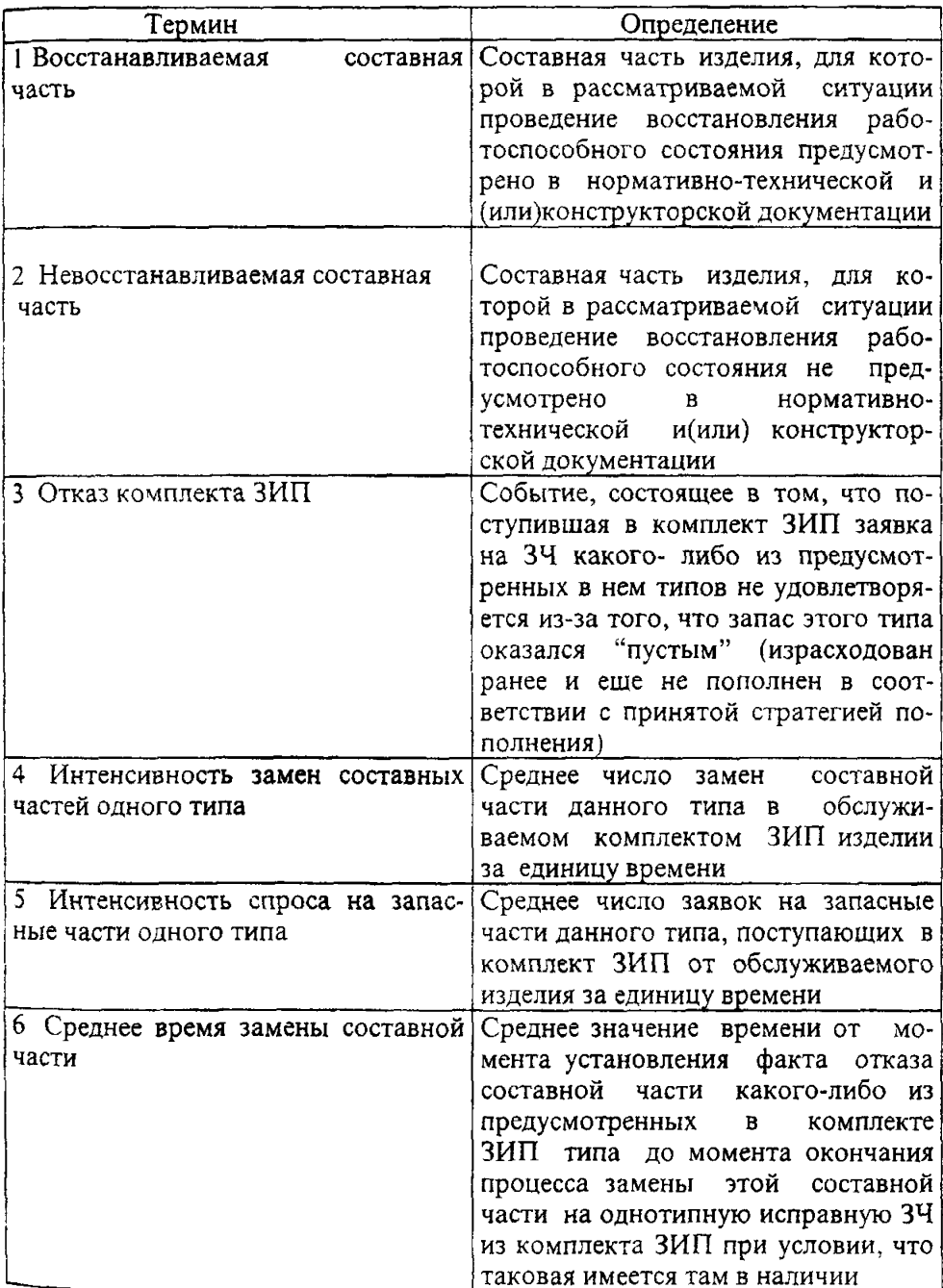

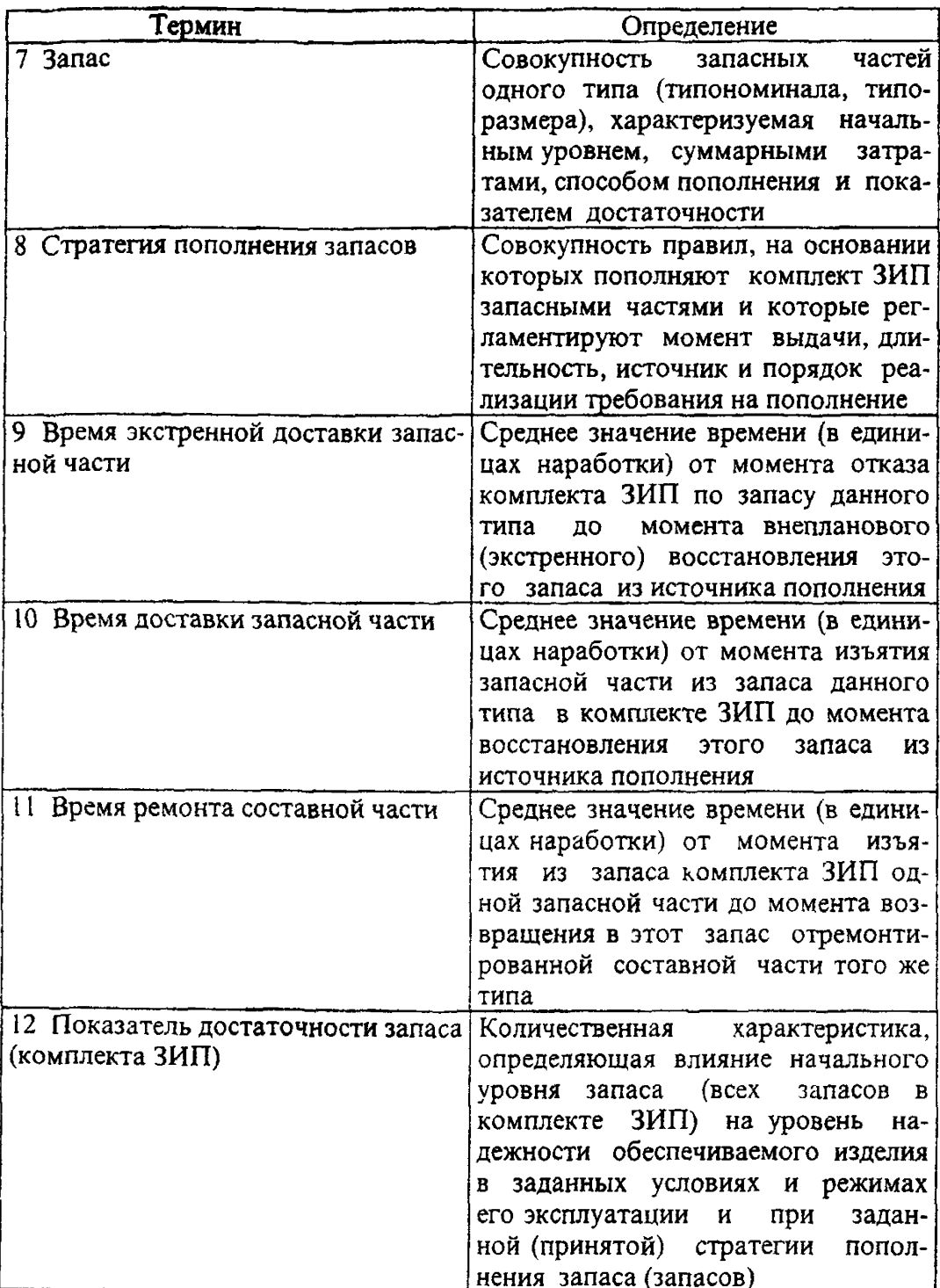

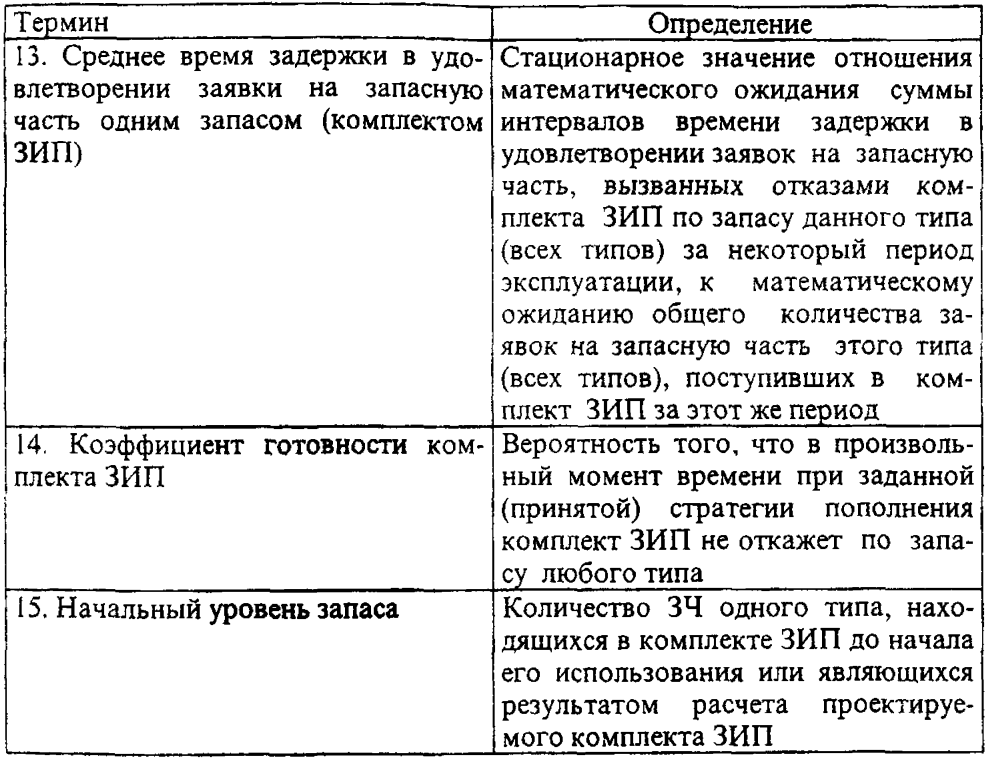

# Приложение Г

## (информационное)

#### Библиография

Г1 "Надежность изделий электронной техники для устройств народнохо зяйственного назначения". Справочник.ВНИИ Электронстандарт". 1991.